# ФЕДЕРАЛЬНОЕ АГЕНТСТВО ВОЗДУШНОГО ТРАНСПОРТА ФЕДЕРАЛЬНОЕ ГОСУДАРСТВЕННОЕ ОБРАЗОВАТЕЛЬНОЕ УЧРЕЖДЕНИЕ ВЫСШЕГО ПРОФЕССИОНАЛЬНОГО ОБРАЗОВАНИЯ **«**МОСКОВСКИЙ ГОСУДАРСТВЕННЫЙ ТЕХНИЧЕСКИЙ УНИВЕРСИТЕТ ГРАЖДАНСКОЙ АВИАЦИИ**»**

Кафедра технической эксплуатации ЛА и АД П.К. Кабков

\_\_\_\_\_\_\_\_\_\_\_\_\_\_\_\_\_\_\_\_\_\_\_\_\_\_\_\_\_\_\_\_\_\_\_\_\_\_\_\_\_\_\_\_\_\_\_\_\_\_\_\_\_\_\_\_\_\_\_\_\_\_\_\_\_\_\_\_\_\_\_\_\_\_\_\_\_\_\_\_\_\_\_\_\_\_\_\_\_\_\_\_\_\_\_\_\_\_\_\_\_\_\_\_\_\_\_\_\_\_\_\_\_\_\_\_

# ВЕРОЯТНОСТНО **–** СТАТИСТИЧЕСКИЕ МОДЕЛИ ЭКСПЛУАТАЦИИ ЛА

# ПОСОБИЕ

по проведению практических занятий

для студентов *III* курса специальности *130300*  дневного обучения

Москва **2005** 

# 1. Общие положения

1.1. Целью проведения практических занятий является овладение научными методами анализа, систематизация и обобщение теоретических знаний, приобретенных при изучении лекционного материала по дисциплине «Вероятностно-статистические модели эксплуатации ЛА»; приобретение навыков и умений применять теоретические знания к решению практических задач, возникающих при эксплуатации летательных аппаратов.

1.2. Практические занятия включают решения задач по всем основным темам дисциплины: формирование вероятностно-статистической модели и проверка ее соответствия экспериментальным данным с помощью критериев согласия; проведение точечной и интервальной оценок характеристик случайных величин объектов эксплуатации; анализ различных моделей изменения параметров объектов и характеристик процессов их функционирования; формирование моделей статистического контроля объектов; анализ марковских и полумарковских процессов эксплуатации объектов.

1.3. Пособие по каждому практическому занятию содержит название темы и цель занятия, краткие теоретические сведения по теме занятия и собственно задание для самостоятельной работы. По каждому занятию предусмотрено несколько вариантов исходных данных. Кроме того, преподаватель может выдать студентам дополнительные варианты.

1.4. По результатам выполнения каждого практического занятия студентом составляется отчет. Отчет должен содержать тему занятия, исходные данные выполненного варианта, необходимые теоретические зависимости, результаты расчетов в виде таблиц или графиков и выводы. В каждом отчете студент проставляет дату выполнения работы, указывает номер группы, свою фамилию и подписывает отчет.

#### Практические занятия  $2.$

 $2.1.$ Практическое занятие №1.

Тема: Формирование вероятностно-статистической модели с использованием законов распределения непрерывных случайных величин.

Цель работы: Приобрести навыки формирования вероятностно-статистических моделей на основе непрерывных законов распределения случайных величин.

2.1.1. Необходимые теоретические сведения

Для формирования вероятностно-статистических моделей объектов эксплуатации ЛА применяют следующие законы распределения непрерывных случайных величин: нормальный, экспоненциальный и Вейбулла.

Исходным материалом создания модели являются статистические данные, отражающие характер функционирования и особенности эксплуатации летательных аппаратов. Этот исходный материал представляет собой совокупность значений случайных величин:  $X_1, X_2, \ldots X_n$ .

Первой операцией статистической обработки результатов является построение вариационного ряда - расположение совокупности чисел в порядке возрастания. Затем статистические данные необходимо сгруппировать в интервалы. Приближенная оценка длины интервала может быть сделана по следующей формуле

$$
\Delta x = \frac{X_{\text{max}} - X_{\text{min}}}{1 + 3, 2 \lg n} \tag{1.1}
$$

Используя сгруппированные данные, строят гистограмму плотностей распределения и гистограмму частостей.

Значение статистической плотности распределения в некотором *i-м* интервале рассчитывается по формуле:

$$
f_i^*(x) = \frac{\Delta n_i}{n\Delta x},\tag{1.2}
$$

где  $\Delta n_i$  - число членов выборки, попавших в *i*-й интервал.

Частость, отражающая вероятность нахождения случайной величины Х в і-м интервале, равна

$$
P_i^* = \frac{\Delta n_i}{n} \tag{1.3}
$$

По виду гистограммы, сравнивая ее с графиками плотностей распределений, приведенных в таблице 1.1, делают предположение о виде закона распределения, т. е. формируют вероятностно-статистическую модель рассматриваемого процесса эксплуатации.

Следующим шагом является определение параметров выбранной в качестве модели эмпирической функции распределения – математического ожидания *m* и дисперсии  $\overline{J}$ (среднеквадратического отклонения  $\sigma$ ). Эти величины определяются методом моментов с использованием гистограммы частостей.

Математическое ожидание исследуемой случайной величины есть начальный момент первого порядка

$$
m = \sum_{i=1}^{k} X_i P_i^*,
$$
 (1.4)

где  $k$  – число интервалов разбиения вариационного ряда,

 $X_i$  – расстояние от середины *i*-го интервала до начала координат.

Дисперсия, характеризующая разброс случайной величины около математического ожидания, есть центральный момент второго порядка

$$
D[X] = \sum_{i=1}^{k} (X_i - m)^2 P_i^*
$$
 (1.5)

Как известно.

$$
\sigma = \sqrt{D[X]} \tag{1.6}
$$

Для завершения формирования вероятностно-статистической модели необходимо определить параметры теоретического закона распределения, принятого в качестве математического выражения модели.

Экспоненциальный закон распределения (см. табл. 1.1) определяет один параметр - $\lambda$ , при этом

$$
\lambda = \frac{1}{m}.\tag{1.7}
$$

Нормальный закон распределения определяется двумя параметрами: математическим ожиданием *т*и среднеквадратическим отклонением  $\sigma$ , определенными методом моментов в соответствии с формулами  $(1.4)$ ,  $(1.5)$  и  $(1.6)$ .

Распределение Вейбулла является двухпараметрическим: величина а есть параметр масштаба и величина  $b$  – параметр формы распределения. Чтобы определить эти величины необходимо воспользоваться таблицей 1.2. Сначала определяется коэффициент вариации

$$
U = \frac{\sigma}{m} = \frac{C_b}{K_b} \tag{1.8}
$$

По таблице 1.2 для этого значения коэффициента вариации определяется значение параметра  $b$  и значения величин  $K_b$  и  $C_b$ . Параметр а определяется по формуле

$$
a = \frac{m}{K_b},\tag{1.9}
$$

или по формуле

$$
a = \frac{\sigma}{C_b} \tag{1.10}
$$

#### 2.1.2. Варианты заданий

|           |      |      |      |      |      |      |      |      | элементов авиационнои техники | в часа |
|-----------|------|------|------|------|------|------|------|------|-------------------------------|--------|
| 1 вариант | 70   | 133  | 178  | 212  | 283  | 317  | 420  | 460  | 500                           | 532    |
|           | 595  | 645  | 742  | 788  | 822  | 856  | 929  | 995  | 1079                          | 1126   |
|           | 1193 | 1279 | 1366 | 1432 | 1497 | 1624 | 1719 | 1863 | 2195                          | 2730   |
|           |      |      |      |      |      |      |      |      |                               |        |
| 2 вариант | 43   | 127  | 165  | 203  | 278  | 296  | 412  | 449  | 495                           | 514    |
|           | 576  | 638  | 696  | 776  | 803  | 852  | 921  | 995  | 1072                          | 1124   |
|           | 1180 | 1275 | 1346 | 1393 | 1454 | 1617 | 1709 | 1833 | 1968                          | 2652   |
|           |      |      |      |      |      |      |      |      |                               |        |
| 3 вариант | 31   | 61   | 92   | 121  | 149  | 180  | 209  | 238  | 266                           | 295    |
|           | 322  | 350  | 377  | 400  | 469  | 509  | 554  | 599  | 644                           | 688    |
|           | 700  | 732  | 776  | 790  | 800  | 868  | 936  | 1003 | 1069                          | 1136   |
|           | 1200 | 1302 | 1402 | 1501 | 1600 | 1748 | 1883 | 2000 | 2200                          | 2400   |
|           |      |      |      |      |      |      |      |      |                               |        |
| 4 вариант | 46   | 91   | 138  | 181  | 223  | 270  | 313  | 357  | 399                           | 442    |
|           | 483  | 525  | 565  | 600  | 703  | 763  | 831  | 898  | 966                           | 1032   |
|           | 1050 | 1098 | 1164 | 1185 | 1200 | 1302 | 1404 | 1504 | 1603                          | 1704   |
|           | 1800 | 1953 | 2103 | 2251 | 2400 | 2622 | 2824 | 3000 | 3300                          | 3600   |
|           |      |      |      |      |      |      |      |      |                               |        |

Статистические данные наработки до отказа  $(x)$ 

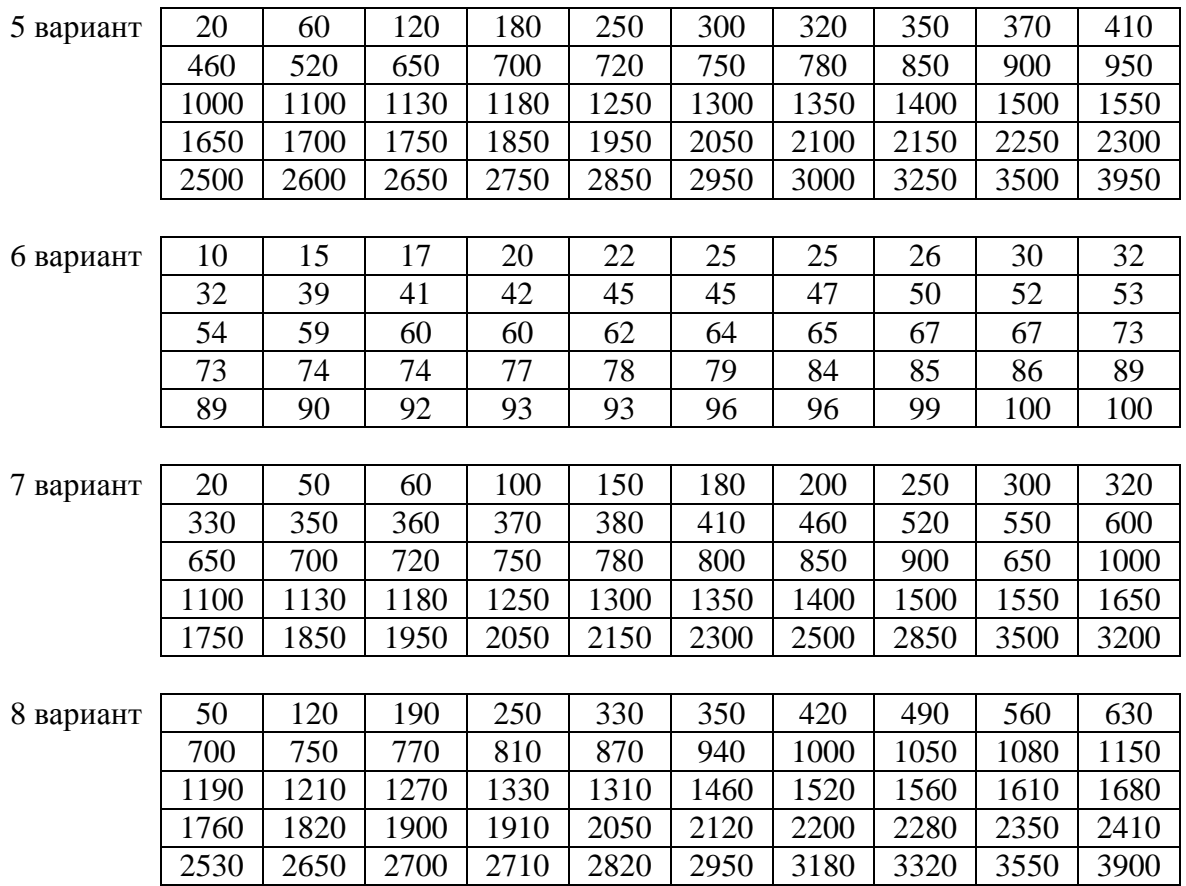

### Статистические данные замеров времени выполнения работы путем хронометража *(*в часах*)*

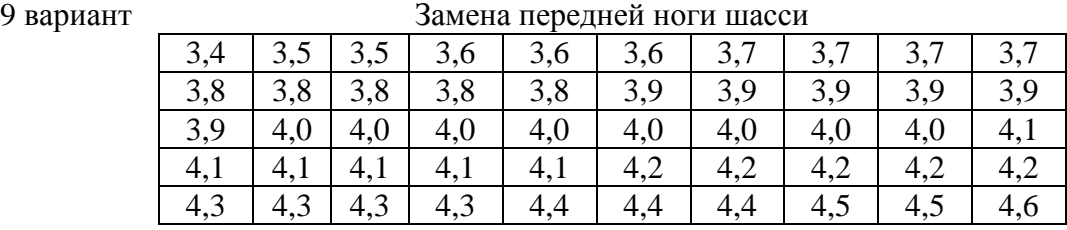

10 вариант Замена двигателя (без его опробования и облета самолета)

| -------- |      |     |     |     |     |                                  |      |      |      |      |
|----------|------|-----|-----|-----|-----|----------------------------------|------|------|------|------|
|          |      | 2,2 |     |     |     | $2,2$   2,25   2,25   2,25   2,3 |      | 2,3  | 2,3  | 2,3  |
|          | 2,4  | 2.4 | 2,4 | 2,4 | 2,4 | 2,44                             | 2,44 | 2,44 | 2,44 | 2,44 |
|          | 2,44 | 2,5 | 2,5 | 2,5 |     | $2,5$ 2,5                        | 2,5  | 2,5  | 2,5  | 2,6  |
|          | 2,6  | 2,6 | 2,6 | 2,6 | 2,6 | 2,64                             | 2,64 | 2,64 | 2,64 | 2,64 |
|          | 2,7  | 2,7 | 27  | 2,7 |     |                                  | 2,75 | 2,8  | 2,8  | 2,9  |

| Наименование            |                                      |                                                                                                    | Математические выражения      |                                                                                                    | График                                                |
|-------------------------|--------------------------------------|----------------------------------------------------------------------------------------------------|-------------------------------|----------------------------------------------------------------------------------------------------|-------------------------------------------------------|
| закона<br>распределения | Параметры                            | плотности<br>распределения                                                                                                    | функции распределения         | плотности<br>распределения                                                                                                    | функции распределения                                 |
| Экспоненциальный        | $\lambda$                            | $f(x) = \lambda e^{-\lambda x}$                                                                                                    | $F(x) = 1 - e^{-\lambda x}$   | $\uparrow f(x)$<br>x                                                                                                    | $\uparrow F(x)$<br>$\mathbf{x}$                       |
| Нормальный              | $\frac{X_{cp}}{\sigma}$              | $f(x) = \frac{1}{\sigma \sqrt{2\pi}} \int_{-\infty}^{t} e^{-\frac{(t-x_{cp})^2}{2\sigma^2}} dt$ $F(x) = \frac{1}{\sigma \sqrt{2\pi}} \int_{-\infty}^{t} e^{-\frac{(t-x_{cp})^2}{2\sigma^2}} dt$ |                               | $\uparrow$ f(x)<br>$\sigma_1$ < $\sigma_2$ < $\sigma_3$<br>$\Lambda \sigma_2$<br>$\sigma_{3}$<br>$\boldsymbol{\mathsf{x}}$<br>Xcp<br>$\Omega$ | $\uparrow$ F(x)<br>$10-$<br>$\boldsymbol{\mathsf{x}}$ |
| Вейбулла                | $\boldsymbol{a}$<br>$\boldsymbol{b}$ | $f(x) = \frac{b}{a} x^{b-1} e^{-\frac{1}{a}x^b}$                                                                                                    | $F(x)=1-e^{\frac{1}{a}x^{b}}$ | f(x)<br>b < 1<br>lb = 1<br>b > 1                                                                                                    | $^{\uparrow}F(x)$ <sub>1,0</sub> - $^{\sim}$<br>b > 1 |

Таблица 1.1. Характеристики некоторых законов распределения

Таблица *1.2* 

|             | Коэффициенты для распределения Вейбулла |                |               |  |  |  |  |  |  |  |  |
|-------------|-----------------------------------------|----------------|---------------|--|--|--|--|--|--|--|--|
| $\mathbf b$ | $\mathbf{K}_{b}$                        | $\mathbf{C}_b$ | $\mathcal{V}$ |  |  |  |  |  |  |  |  |
| 0,2         | 120                                     | 1900           | 15,83         |  |  |  |  |  |  |  |  |
| 0,3         | 8,86                                    | 46,9           | 5,29          |  |  |  |  |  |  |  |  |
| 0,4         | 3,32                                    | 10,4           | 3,14          |  |  |  |  |  |  |  |  |
| 0,5         | 2,00                                    | 4,47           | 2,24          |  |  |  |  |  |  |  |  |
|             |                                         |                |               |  |  |  |  |  |  |  |  |
| 0,6         | 1,50                                    | 2,61           | 1,74          |  |  |  |  |  |  |  |  |
| 0,7         | 1,27                                    | 1,86           | 1,46          |  |  |  |  |  |  |  |  |
| 0,8         | 1,13                                    | 1,43           | 1,26          |  |  |  |  |  |  |  |  |
| 0,9         | 1,05                                    | 1,17           | 1,11          |  |  |  |  |  |  |  |  |
|             |                                         |                |               |  |  |  |  |  |  |  |  |
| 1,0         | 1,00                                    | 1,00           | 1,00          |  |  |  |  |  |  |  |  |
| 1,1         | 0,965                                   | 0,878          | 0,910         |  |  |  |  |  |  |  |  |
| 1,2         | 0,941                                   | 0,787          | 0,837         |  |  |  |  |  |  |  |  |
| 1,3         | 0,924                                   | 0,716          | 0,775         |  |  |  |  |  |  |  |  |
|             |                                         |                |               |  |  |  |  |  |  |  |  |
| 1,4         | 0,911                                   | 0,659          | 0,723         |  |  |  |  |  |  |  |  |
| 1,5         | 0,903                                   | 0,612          | 0,678         |  |  |  |  |  |  |  |  |
| 1,6         | 0,897                                   | 0,574          | 0,640         |  |  |  |  |  |  |  |  |
| 1,7         | 0,892                                   | 0,540          | 0,605         |  |  |  |  |  |  |  |  |
|             |                                         |                |               |  |  |  |  |  |  |  |  |
| 1,8         | 0,889                                   | 0,512          | 0,575         |  |  |  |  |  |  |  |  |
| 1,9         | 0,887                                   | 0,485          | 0,547         |  |  |  |  |  |  |  |  |
| 2,0         | 0,886                                   | 0,463          | 0,523         |  |  |  |  |  |  |  |  |
| 2,1         | 0,886                                   | 0,441          | 0,498         |  |  |  |  |  |  |  |  |
|             |                                         |                |               |  |  |  |  |  |  |  |  |
| 2,2         | 0,886                                   | 0,425          | 0,480         |  |  |  |  |  |  |  |  |
| 2,3         | 0,886                                   | 0,409          | 0,461         |  |  |  |  |  |  |  |  |
| 2,4         | 0,887                                   | 0,394          | 0,44          |  |  |  |  |  |  |  |  |
| 2,5         | 0,887                                   | 0,380          | 0,428         |  |  |  |  |  |  |  |  |
| 3,0         | 0,893                                   | 0,326          | 0,365         |  |  |  |  |  |  |  |  |
| 3,5         | 0.900                                   | 0,285          | 0,316         |  |  |  |  |  |  |  |  |
| 4,0         | 0,906                                   | 0,255          | 0,281         |  |  |  |  |  |  |  |  |
|             |                                         |                |               |  |  |  |  |  |  |  |  |
|             | $t_{cp} = a K_b$ , $\sigma(t) = a C_b$  |                |               |  |  |  |  |  |  |  |  |

# 2.1.3. Последовательность выполнения работы

- 1. Получение варианта исходных данных.
- 2. Разбиение вариационного ряда на интервалы.
- 3. Определение величины *n<sup>i</sup>* – количества значений случайной величины, попавшей в *i*-й интервал.
- 4. Расчет значений частостей *P<sup>i</sup>* ∗ для каждого интервала.
- 5. Построение гистограммы частостей.
- 6. Определение математического ожидания *m* и среднеквадратического отклонения <sup>σ</sup> методом моментов.
- 7. Выбор теоретического выражения для вероятностно-статистической модели.
- 8. Определение параметров модели.
- 9. Оформление отчета по работе.

#### $2.2.$ Практическое занятие №2

Тема: Проверка соответствия выбранной модели экспериментальным данным с помощью критериев согласия.

Цель работы: Приобрести навыки использования критериев согласия для проверки качества выбранной модели.

2.2.1. Необходимые теоретические сведения

При определении соответствия выбранной вероятностно-статистической модели экспериментальным данным наиболее распространенным является критерий Пирсона (критерий  $\chi^2$ ). Критерий  $\chi^2$  рассчитывается по формуле

$$
\chi \, \, \sum_{\text{pac}}^2 = \sum_{i=1}^k \frac{(\Delta n_i - N p_i)}{N p_i},\tag{2.1}
$$

где  $k$  – число интервалов разбиения экспериментальных данных при построении гистограммы;

 $\Delta n_i$  - число значений случайной величины в *i*-м интервале;

N - общее число значений случайной величины;

 $P_i$ - вероятность попадания случайной величины в *i*-й интервал в соответствии с теоретическим значением закона распределения выбранной модели (не путать со значением  $P_i^*$  - частостью, определенной по опытным данным).

Величина  $P_i$  есть разность значений теоретической функции распределения у границ і-го интервала

$$
P_i = F(X_{i+1}) - F(X_i),\tag{2.2}
$$

где  $F(X_{i+1})$  и  $F(X_i)$  - значения функции распределения, соответствующей выбранной модели, у дальней и ближней границ интервала.

Для случая, когда в качестве модели выбрано экспоненциальное распределение, значения  $F(X_{i+1})$  и  $F(X_i)$  могут быть рассчитаны непосредственно по формулам

$$
F(X_i) = 1 - e^{-\lambda X_i} \text{ if } F(X_{i+1}) = 1 - e^{-\lambda X_{i+1}}.
$$

Значение Р, в этом случае будет равно

$$
P_i = e^{-\lambda X_i} - e^{-\lambda X_{i+1}}
$$
 (2.3)

Если в качестве вероятностно-статистической модели выбрано нормальное распределение, то величины  $F(X_{i+1})$  и  $F(X_i)$  определяются с помощью таблицы нормального распределения (таблица 2.1). Вход в таблицу для реального значения случайной величины X, ее математического ожидания  $m$  и среднего квадратичного отклонения  $\sigma$ производится по значению величины  $S = \frac{x-m}{\sigma}$ . Если  $X < m$ , то  $S < 0$  и  $F(-x) = 1 - F(x)$ , если  $S > 0$ , то берется непосредственно табличное значение.

Если вероятностно-статистическая модель представлена распределением Вейбулла, то значения  $F(X_{i+1})$  и  $F(X_i)$  рассчитываются по формулам

$$
F(X_{i+1}) = 1 - e^{-\frac{X_{i+1}}{a}} \text{ if } F(X_i) = 1 - e^{-\frac{X_i}{a}}.
$$

Значение Р будет, таким образом, равно

$$
P_i = e^{-\frac{X_i^b}{a}} - e^{-\frac{X_{i+1}^b}{a}}
$$
 (2.4)

Значения параметров распределения а и b определены при выполнении практического занятия №1.

При  $b = 1$  получаем формулу 2.3, соответствующую экспоненциальному распределению при  $\lambda = \frac{1}{a}$ .

После определения значений  $P_i$ для всех интервалов разбиения рассчитывается величина критерия  $\chi^2_{\text{vac}}$  по формуле 2.1., затем по таблице 2.2 необходимо определить значение  $\chi^2_{m00}$ . Таблица 2.2 имеет два входа: уровень значимости  $\alpha$  (или доверительная вероятность  $\gamma = 1 - \alpha$ ) и число степеней свободы *r* 

$$
r = K - 1 - l \tag{2.5}
$$

где  $K$  - количество интервалов разбиения исходного массива опытной информации;

1 - число независимых условий связи, накладываемых на закон распределения, выбранный в качестве вероятностно-статистической модели.

Для экспоненциального закона распределения  $l = 1$  (один определяющий параметр - $\lambda$ ), для нормального закона  $l = 2$ (математическое ожидание *m* и среднее квадратичное отклонение  $\sigma$ ), для закона Вейбулла  $l = 2$ (параметры *а* и *b*).

Если при сравнении расчетного и табличного значений критерия  $\chi^2$  окажется, что  $\chi^2_{\text{vac}} \leq \chi^2_{\text{mod}}$ , то выбранная вероятностно-статистическая модель соответствует экспериментальным данным. Если  $\chi^2_{\text{vac}} > \chi^2_{\text{mac}}$ , то не соответствует модель экспериментальным данным. Заметим, что  $\chi^2_{m a 6}$  существенно зависит от того, какую доверительную вероятность уприняли в качестве приемлемой. В любом случае следует принимать  $\gamma > 0.5$  и чем больше  $\gamma$ , тем лучше соответствует выбранная модель экспериментальным данным. Практически следует принимать  $\gamma \geq 0.7$ .

#### Варианты заданий  $2.2.2.$

В качестве вариантов заданий могут быть приняты варианты практического занятия №1.

### 2.2.3. Последовательность выполнения работы

- 1. Получение варианта исходных данных.
- 2. Построение гистограммы и определение величин  $\Delta n_i$  и  $P_i^*$  способом, изложенным в практическом занятии №1.
- 3. Расчет значений Р; для теоретического закона распределения, выбранного в качестве вероятностно-статистической модели.
- 4. Расчет значения  $\chi^2_{\text{vac}}$ .
- 5. Определение числа степеней свободы г и выбор доверительной вероятности  $\gamma$ .
- 6. По значениям *r* и  $\gamma$  определить по таблице 2.2  $\chi^2_{\text{mag}}$ .
- 7. Сравнить  $\chi^2_{\text{pac}}$  и  $\chi^2_{\text{mac}}$  и сделать заключение о соответствии выбранной модели опытным данным.
- 8. Оформить отчет по работе.

Таблица *2.1.* Значения *F0(x)* 

| S   |      | $\overline{0}$ | $\mathbf{1}$ | $\overline{2}$ | 3    | $\overline{4}$ | 5    | 6    | $\overline{7}$ | 8    | $\boldsymbol{9}$ |
|-----|------|----------------|--------------|----------------|------|----------------|------|------|----------------|------|------------------|
| 0,0 | 0,   | 5000           | 5040         | 5080           | 5120 | 5160           | 5199 | 5239 | 5279           | 5319 | 5359             |
| 0,1 | 0,   | 5398           | 5438         | 5478           | 5517 | 5557           | 5596 | 5636 | 5675           | 5714 | 5753             |
| 0,2 | 0,   | 5793           | 5832         | 5871           | 5910 | 5948           | 5987 | 6026 | 6064           | 6103 | 6141             |
| 0,3 | 0,   | 6179           | 6217         | 6255           | 6293 | 6331           | 6368 | 6406 | 6443           | 6480 | 6517             |
| 0,4 | 0,   | 6554           | 6591         | 6628           | 6664 | 6700           | 6736 | 6772 | 6808           | 6844 | 6879             |
|     |      |                |              |                |      |                |      |      |                |      |                  |
| 0,5 | 0,   | 6915           | 6950         | 6985           | 7019 | 7054           | 7088 | 7123 | 7157           | 7190 | 7224             |
| 0,6 | 0,   | 7257           | 7291         | 7324           | 7357 | 7389           | 7422 | 7454 | 7486           | 7517 | 7549             |
| 0,7 | 0,   | 7580           | 7611         | 7642           | 7673 | 7704           | 7734 | 7764 | 7794           | 7823 | 7852             |
| 0,8 | 0,   | 7881           | 7910         | 7939           | 7967 | 7995           | 8023 | 8051 | 8078           | 8106 | 8133             |
| 0,9 | 0,   | 8159           | 8186         | 8212           | 8238 | 8264           | 8289 | 8315 | 8340           | 8365 | 8389             |
|     |      |                |              |                |      |                |      |      |                |      |                  |
| 1,0 | 0,   | 8413           | 8438         | 8461           | 8485 | 8508           | 8531 | 8554 | 8577           | 8599 | 8621             |
| 1,1 | 0,   | 8643           | 8665         | 8686           | 8708 | 8729           | 8749 | 8770 | 8790           | 8810 | 8830             |
| 1,2 | 0,   | 8849           | 8869         | 8888           | 8907 | 8925           | 8944 | 8962 | 8980           | 8997 | 9015             |
| 1,3 | 0,9  | 0320           | 0490         | 0658           | 0824 | 0988           | 1149 | 1308 | 1466           | 1621 | 1774             |
| 1,4 | 0,9  | 1924           | 2073         | 2220           | 2364 | 2507           | 2647 | 2785 | 2922           | 3056 | 3189             |
|     |      |                |              |                |      |                |      |      |                |      |                  |
| 1,5 | 0,9  | 3319           | 3448         | 3574           | 3699 | 3822           | 3943 | 4062 | 4179           | 4295 | 4408             |
| 1,6 | 0.9  | 4520           | 4630         | 4738           | 4845 | 4950           | 5053 | 5154 | 5254           | 5352 | 5449             |
| 1,7 | 0,9  | 5543           | 5637         | 5728           | 5818 | 5907           | 5994 | 6080 | 6164           | 6246 | 6327             |
| 1,8 | 0,9  | 6407           | 6485         | 6562           | 6637 | 6712           | 6784 | 6856 | 6926           | 6995 | 7062             |
| 1,9 | 0,9  | 7128           | 7193         | 7257           | 7320 | 7381           | 7441 | 7500 | 7558           | 7615 | 7670             |
|     |      |                |              |                |      |                |      |      |                |      |                  |
| 2,0 | 0,9  | 7725           | 7778         | 7831           | 7882 | 7932           | 7982 | 8030 | 8077           | 8124 | 8169             |
| 2,1 | 0,9. | 8214           | 8257         | 8300           | 8341 | 8382           | 8422 | 8461 | 8500           | 8537 | 8574             |
| 2,2 | 0,9  | 8610           | 8645         | 8679           | 8713 | 8745           | 8778 | 8809 | 8840           | 8870 | 8899             |
| 2,3 | 0,9  | 8928           | 8956         | 8983           | 9010 | 9036           | 9061 | 9086 | 9111           | 9134 | 9158             |
| 2,4 | 0,99 | 1802           | 2024         | 2240           | 2451 | 2656           | 2857 | 3053 | 3244           | 3431 | 3613             |
|     |      |                |              |                |      |                |      |      |                |      |                  |
| 2,5 | 0,99 | 3790           | 3963         | 4132           | 4297 | 4457           | 4614 | 4766 | 4915           | 5060 | 5201             |
| 2,6 | 0,99 | 5339           | 5473         | 5603           | 5731 | 5855           | 5975 | 6093 | 6207           | 6319 | 6427             |
| 2,7 | 0,99 | 6533           | 6636         | 6736           | 6833 | 6928           | 7020 | 7110 | 7197           | 7282 | 7365             |
| 2,8 | 0,99 | 7445           | 7523         | 7599           | 7673 | 7744           | 7814 | 7882 | 7948           | 8012 | 8074             |
| 2,9 | 0,99 | 8134           | 8193         | 8250           | 8305 | 8359           | 8411 | 8462 | 8511           | 8559 | 8605             |
|     |      |                |              |                |      |                |      |      |                |      |                  |
| 3,0 | 0,99 | 8650           | 8694         | 8736           | 8777 | 8817           | 8856 | 8893 | 8930           | 8965 | 8999             |

Продолжение табл*. 2.1.* 

|           |                      |                |              |                |                          |                |      |                   | продолжение тидя. 2 |      |      |
|-----------|----------------------|----------------|--------------|----------------|--------------------------|----------------|------|-------------------|---------------------|------|------|
| ${\bf S}$ |                      | $\overline{0}$ | $\mathbf{l}$ | $\overline{2}$ | 3                        | $\overline{4}$ | 5    | 6                 | 7                   | 8    | 9    |
| 3,0       | 0,99                 | 8650           | 8694         | 8736           | 8777                     | 8817           | 8856 | 8893              | 8930                | 8965 | 8999 |
| 3,1       | $0.9^3$              | 0324           | 0646         | 0957           | 1260                     | 1553           | 1836 | 2112              | 2378                | 2636 | 2886 |
| 3,2       | $0,9^{3}$            | 3129           | 3363         | 3590           | 3810                     | 4024           | 4230 | 4429              | 4623                | 4810 | 4991 |
| 3,3       | $0.9^3$              | 5166           | 5335         | 5499           | 5658                     | 5811           | 5959 | 6103              | 6242                | 6376 | 6505 |
| 3,4       | $0.9^{3}$            | 6631           | 6752         | 6869           | 6982                     | 7091           | 7197 | 7299              | 7398                | 7493 | 7585 |
| 3,5       | $0.9^{3}$            | 7674           | 7760         | 7842           | 7922                     | 7999           | 8074 | 8146              | 8215                | 8282 | 8347 |
| 3,6       | $0.9^{3}$            | 8409           | 8469         | 8527           | 8583                     | 8637           | 8689 | 8739              | 8787                | 8834 | 8879 |
| 3,7       | $0,9^{3}$            | 8922           | 8964         | 9004           | 9043                     | 9080           | 9116 | 9150              | 9184                | 9216 | 9247 |
| 3,8       | $0,9^{4}$            | 2765           | 3052         | 3327           | 3593                     | 3848           | 4094 | 4331              | 4558                | 4777 | 4988 |
| 3,9       | $0,9^{4}$            | 5190           | 5385         | 5573           | 5753                     | 5926           | 6092 | 6252              | 6406                | 6554 | 6696 |
| 4,0       | $0.9^{4}$            | 6833           | 6964         | 7090           | 7211                     | 7327           | 7439 | 7546              | 7649                | 7748 | 7843 |
| 4,1       | $0.9^{4}$            | 7934           | 8022         | 8106           | 8186                     | 8264           | 8338 | 8409              | 8477                | 8542 | 8605 |
| 4,2       | $0,9^{4}$            | 8665           | 8723         | 8778           | 8832                     | 8882           | 8931 | 8978              | 9023                | 9066 | 9107 |
| 4,3       | $0,9^{\overline{5}}$ | 1460           | 1837         | 2198           | 2544                     | 2876           | 3193 | 3497              | 3788                | 4066 | 4332 |
| 4,4       | $0.9^{5}$            | 4588           | 4832         | 5065           | 5288                     | 5502           | 5706 | 5902              | 6089                | 6268 | 6439 |
| 4,5       | $0.9^5$              | 6602           | 6759         | 6908           | 7051                     | 7187           | 7318 | 7442              | 7561                | 7675 | 7784 |
| 4,6       | $0.9^5$              | 7888           | 7987         | 8081           | 8172                     | 8258           | 8340 | 8419              | 8494                | 8566 | 8634 |
| 4,7       | $0.9^5$              | 8699           | 8761         | 8821           | 8877                     | 8931           | 8983 | 9032              | 9079                | 9124 | 9166 |
| 4,8       | $0,9^{6}$            | 2067           | 2454         | 2822           | 3173                     | 3508           | 3827 | 4131              | 4420                | 4696 | 4958 |
| 4,9       | $0,9^{6}$            | 5208           | 5446         | 5673           | 5888                     | 6094           | 6289 | 6475              | 6652                | 6821 | 6981 |
| 5,0       | $0,9^{6}$            | 7134           | 7278         | 7416           | 7548                     | 7672           | 7791 | 7904              | 8011                | 8113 | 8210 |
| 5,1       | $0,9^{6}$            | 8302           | 8389         | 8472           | 8551                     | 8626           | 8698 | 8765              | 8830                | 8891 | 8949 |
| 5,2       | $0.9^7$              | 004            | 056          | 105            | 152                      | 197            | 240  | 280               | 318                 | 354  | 388  |
| 5,3       | $0.9^7$              | 421            | 452          | 481            | 509                      | 539            | 560  | 584               | 606                 | 628  | 648  |
| 5,4       | $0.9^7$              | 667            | 685          | 702            | 718                      | 734            | 748  | 762               | 775                 | 787  | 799  |
| 5,5       | $0.9^7$              | 810            | 821          | 831            | 840                      | 849            | 857  | 865               | 873                 | 880  | 886  |
| 5,6       | $0.9^7$              | 893            | 899          | 905            | 910                      | 915            | 920  | 924               | 929                 | 933  | 936  |
| 5,7       | $0,\overline{9^{8}}$ | 40             | 44           | 47             | 50                       | 53             | 55   | 58                | 60                  | 63   | 65   |
| 5,8       | $0,9^8$              | 67             | 69           | 71             | 72                       | 74             | 75   | 77                | 78                  | 79   | 81   |
| 5,9       | $0.9^8$              | 82             | 83           | 84             | 85                       | 86             | 87   | 87                | 88                  | 89   | 90   |
| 6,0       | $0,9^8$              | 90             |              |                | $\overline{\phantom{0}}$ |                |      | $\qquad \qquad -$ |                     |      |      |

| $\gamma$<br>r  | 0,99  | 0,98  | 0,95  | 0,90  | 0,80  | 0,70  | 0,50  | 0,30  | 0,20  | 0,10  | 0,05  | 0,02  | 0,01  | 0,001 |
|----------------|-------|-------|-------|-------|-------|-------|-------|-------|-------|-------|-------|-------|-------|-------|
| -1             | 0,000 | 0.001 | 0.004 | 0.016 | 0,064 | 0,148 | 0,455 | 10,74 | 1,642 | 2,71  | 3,84  | 5,41  | 6,64  | 10,83 |
| $\overline{2}$ | 0,020 | 0,040 | 0,103 | 0,211 | 0,446 | 0,713 | 1,386 | 2,41  | 3,22  | 4,60  | 5,99  | 7,82  | 9,21  | 13,82 |
| 3              | 0.115 | 0,185 | 0,352 | 0,584 | 1,005 | 1,424 | 2,37  | 3,66  | 4,64  | 6,25  | 7,82  | 9,84  | 11,34 | 16,27 |
| $\overline{4}$ | 0,297 | 0,429 | 0,711 | 1,064 | 1,649 | 2,20  | 3,36  | 4,88  | 5,99  | 7,73  | 9,49  | 11,67 | 13,28 | 18,46 |
| 5              | 0,554 | 0,752 | 1,145 | 1,610 | 2,34  | 3,00  | 4,35  | 6,06  | 7,29  | 9,24  | 11,07 | 13,39 | 15,09 | 20,5  |
| 6              | 0,872 | 1,134 | 1,635 | 2,20  | 3,07  | 3,83  | 5,35  | 7,23  | 8,56  | 10,64 | 1,59  | 15,03 | 16,81 | 22,5  |
| 7              | 1,239 | 1,564 | 2,17  | 2,83  | 3,82  | 4,67  | 6,35  | 8,38  | 9,80  | 12,02 | 14,07 | 16,62 | 18,48 | 24,3  |
| 8              | 1,646 | 2,03  | 2,73  | 3,49  | 4,59  | 5,53  | 7,34  | 9,52  | 11,03 | 13,36 | 15,51 | 18,17 | 22,1  | 26,1  |
| 9              | 2,09  | 2,53  | 3,32  | 4,17  | 5,38  | 6,39  | 8,34  | 10,66 | 12,24 | 14,68 | 16,92 | 19,68 | 21,7  | 27,9  |
| 10             | 2,56  | 3,06  | 3,94  | 4,86  | 6,18  | 7,27  | 9,34  | 11,78 | 13,44 | 15,99 | 18,31 | 21,2  | 23,2  | 29,6  |
| 11             | 3,05  | 3,61  | 4,58  | 5,58  | 6,99  | 8,15  | 10,34 | 12,90 | 14,63 | 17,28 | 19,68 | 22,6  | 24,7  | 31,3  |
| 12             | 3,57  | 4,18  | 5,23  | 6,30  | 7,81  | 9,03  | 11,34 | 14,01 | 15,81 | 18,55 | 21,0  | 24,1  | 26,2  | 32,9  |
| 13             | 4,11  | 4,76  | 5,89  | 7,04  | 8,63  | 9,93  | 12,34 | 15,12 | 16,98 | 19,81 | 22,4  | 25,5  | 27,7  | 34,6  |
| 14             | 4,66  | 5,37  | 6,57  | 7,79  | 9,47  | 10,82 | 13,34 | 16,22 | 18,15 | 21,1  | 23,7  | 26,9  | 29,1  | 36,1  |
| 15             | 5,23  | 5,98  | 7,26  | 8,55  | 10,31 | 11,72 | 14,34 | 17,32 | 19,31 | 22,3  | 25,0  | 28,3  | 30,6  | 37,7  |
| 16             | 5,81  | 6,61  | 7,96  | 9,31  | 11,15 | 12,62 | 15,34 | 18,42 | 20,5  | 23,5  | 26,3  | 29,6  | 32,0  | 39,3  |
| 17             | 6,41  | 7,26  | 8,67  | 10,08 | 12,00 | 13,53 | 16,34 | 19,51 | 21,6  | 24,8  | 27,6  | 31,0  | 33,4  | 40,8  |
| 18             | 7,02  | 7,91  | 9,39  | 10,86 | 12,86 | 14,44 | 17,34 | 20,6  | 22,8  | 26,0  | 28,9  | 32,3  | 34,8  | 42,3  |
| 19             | 7,63  | 8,57  | 10,11 | 11,65 | 13,72 | 15,35 | 18,34 | 21,7  | 23,9  | 27,2  | 30,1  | 33,7  | 36,2  | 43,8  |
| 20             | 8,26  | 9,24  | 10,85 | 12,44 | 14,58 | 16,27 | 19,34 | 22,8  | 25,0  | 28,4  | 31,4  | 35,0  | 37,6  | 45,3  |
| 21             | 8,90  | 9,92  | 11,59 | 13,24 | 15,44 | 17,18 | 20,3  | 29,3  | 26,2  | 29,6  | 32,7  | 36,3  | 38,9  | 46,8  |
| 22             | 9,54  | 10,60 | 12,34 | 14,04 | 16,31 | 18,10 | 21,3  | 24,9  | 27,3  | 30,8  | 33,9  | 37,7  | 40,3  | 48,3  |
| 23             | 10,20 | 11,29 | 13,09 | 14,85 | 17,19 | 19,02 | 22,3  | 26,0  | 28,4  | 32,0  | 35,2  | 39,0  | 41,6  | 49,7  |
| 24             | 10,86 | 11,99 | 13,85 | 15,66 | 18,06 | 19,94 | 23,3  | 27,1  | 29,6  | 33,2  | 36,4  | 40,3  | 43,0  | 51,2  |
| 25             | 11,52 | 12,70 | 14,61 | 16,47 | 18,94 | 20,9  | 24,3  | 28,2  | 30,7  | 34,4  | 37,7  | 41,7  | 44,3  | 52,6  |
| 26             | 12,20 | 13,41 | 15,38 | 17,29 | 19,82 | 21,8  | 25,3  | 29,2  | 31,8  | 35,6  | 38,9  | 42,9  | 45,6  | 54,1  |
| 27             | 12,88 | 14,12 | 16,15 | 18,11 | 20,7  | 22,7  | 26,3  | 30,3  | 32,9  | 36,7  | 40,1  | 44,1  | 47,0  | 55,5  |
| 28             | 13,56 | 14,85 | 16,93 | 18,94 | 21,6  | 2,6   | 27,3  | 31,4  | 34,0  | 37,9  | 41,3  | 45,4  | 48,3  | 56,9  |
| 29             | 14,26 | 15,57 | 17,71 | 19,77 | 22,5  | 24,6  | 28,3  | 32,5  | 35,1  | 39,1  | 42,6  | 46,7  | 49,6  | 58,3  |
| 30             | 14,95 | 16,31 | 18,49 | 20,6  | 23,4  | 25,5  | 29,3  | 33,5  | 36,2  | 40,3  | 43,8  | 48,0  | 50,9  | 59,7  |

 $Ta6$ лица 2.2. Значения  $\chi^2$ в зависимости от r и  $\gamma$ .

 $2.3$ Практическое занятие №3

Тема: Проведение точечной и интервальной оценок характеристик случайных величин объектов эксплуатации.

Цель работы: Приобрести навыки расчетов точечных и интервальных оценок характеристик экспериментальных данных.

2.3.1. Необходимые теоретические сведения.

Оценки называются точечными, если значения случайных характеристик объектов определяются непосредственно по выборке случайных чисел. Такая характеристика называется выборочной характеристикой и.

Основными выборочными характеристиками являются следующие величины:

выборочная средняя (например, средняя наработок до отказа)

$$
\overline{t} = \frac{1}{n} \sum_{i=1}^{n} t_i;
$$
\n(3.1)

выборочное среднее число событий (например, среднее число отказов)

$$
\bar{d} = \frac{1}{n} \sum_{i=1}^{n} d_i; \tag{3.2}
$$

выборочное среднеквадратичное отклонение

$$
\overline{\sigma}_t = \sqrt{\frac{1}{n-1} \sum_{i=1}^n (t_i - \overline{t})^2};
$$
\n(3.3)

выборочное среднеквадратичное число событий

$$
S_d = \sqrt{\frac{1}{n-1} \sum_{i=1}^{n} (d_i - \overline{d})^2},
$$
\n(3.4)

где n - объем выборки (число наблюдаемых величин).

Характеристика и является случайной величиной. С некоторой вероятностью  $\alpha$  (уровень значимости) случайные значения величины и попадут в некоторый интервал вокруг истинного значения  $u_0$  (рис. 3.1a)

$$
u_0 - \varepsilon_1 \le u \le u_0 + \varepsilon_2 \tag{3.5}
$$

Правомерна обратная постановка задачи: определить интервал около вычисленной характеристики *и*, который накроет истинное значение  $u_0$  (рис. 3.16)

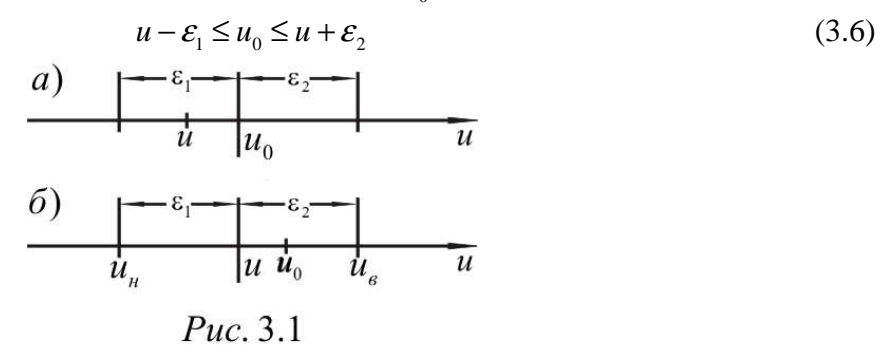

Интервал от  $u - \varepsilon_1$  до  $u + \varepsilon_2$  имеет случайные концы и носит название доверительного интервала, а вероятность  $\alpha$  называется доверительной вероятностью (или уровнем доверия).

 $u_{\mu} = u \cdot \mathcal{E}_1$ - нижняя доверительная граница,

 $u<sub>e</sub> = u + \mathcal{E}<sub>2</sub>$  - верхняя доверительная граница.

Доверительные границы определяют интервал, в котором с достаточно высокой вероятностью  $\alpha$  должно находиться истинное значение  $u_0$ .

Оценка истинного значения характеристики случайной величины с помощью доверительных границ называется интервальной оценкой.

Если считать  $\varepsilon_2 = \infty$ , то величина  $u_0$  будет находиться в интервале от  $u - \varepsilon_1$  до бесконечности с вероятностью  $\alpha$ .

$$
P(u_0 \ge u - \varepsilon_1) = \alpha_1 \tag{3.7}
$$

Если  $\varepsilon_1 = u_0$ , т. е.  $u - \varepsilon_1 = 0$ , то величина  $u_0$  будет не больше  $u + \varepsilon_2$ , или, другими словами, находиться в интервале от 0 до  $u + \varepsilon$  с вероятностью  $\alpha$ ,

$$
P(u_0 \ge u + \varepsilon_2) = \alpha_2 \tag{3.8}
$$

Выражения (3.7) и (3.8) определяют односторонние доверительные границы для характеристики  $u_0$ .

Односторонние доверительные границы применяются в тех случаях, когда надо убедиться, что одна случайная величина строго больше другой (или строго меньше другой).

Двусторонние доверительные границы применяются в тех случаях, когда при сравнении двух случайных величин представляют одинаковый интерес как положительные, так и отрицательные разницы между изучаемыми величинами.

Доверительные границы определяются в зависимости от вида закона распределения исследуемой случайной величины.

Для случая нормального распределения доверительные границы определяются по критерию Стьюдента. В соответствии с распределением Стьюдента, отклонение выборочной средней  $\overline{x_{e}}$  от математического ожидания  $x_{0}$  при наличии выборочного объема n  $x_1, x_2, \ldots x_n$  равно

$$
\varepsilon = t_a \frac{\sigma}{\sqrt{n}} \tag{3.9}
$$

для нижней доверительной границы математического ожидания на основании формулы  $(3.5)$  получаем

$$
u_{\mu} = x_{s} - t_{a} \frac{\sigma}{\sqrt{n}} \tag{3.10}
$$

соответственно для верхней доверительной границы имеем

$$
u_e = x_e + t_a \frac{\sigma}{\sqrt{n}} \tag{3.11}
$$

где  $\sigma_{\epsilon}$  - выборочное среднее отклонение (см. формулу 3.3).

В формулах 3.10 и 3.11  $t_a$ - коэффициенты Стьюдента, помещенные в таблице 3.1. Вход в таблицу производится по значению двухсторонней вероятности  $\alpha^*$  и величины степени свободы  $K = n - 1$ .

Если случайная величина химеет экспоненциальное распределение с параметром  $\lambda$ и на опыте наблюдаются значения  $x_1, x_2, ..., x_k$  этой случайной величины, опытное значение этого параметра  $\lambda_{ii}$  определяется по уравнению

$$
\frac{1}{\lambda_{ii}} = \frac{1}{n} \sum_{i=1}^{n} x_i
$$
\n(3.12)

доверительные границы находятся по формулам

$$
u_i = \lambda_n = \frac{\lambda_{0m}}{r_1} \tag{3.13}
$$

$$
\mathbf{u}_a = \lambda_e = \frac{\lambda_{on}}{r_a} \tag{3.14}
$$

где г, и г, определяются по таблицам 3.2а и 3.2б

Если случайная величина  $x$  имеет распределение Вейбулла с параметрами  $a$  и  $b$ , то справедливо уравнение (см. табл. 1.1)

$$
F(x) = 1 - e^{\frac{x^b}{a}}
$$
 (3.15)

сравнивая эту формулу с формулой для экспоненциального распределения, можно заметить, что случайная величина  $y = x^b$  имеет экспоненциальное распределение с параметром  $\lambda = a^{-b}$ . Зная из эксперимента значения х, можно определить  $\bar{x}$  по формуле (3.1) и  $\sigma_x$  по формуле (3.3)и по величине коэффициента вариации  $U = \frac{\sigma_x}{\sigma_x}$  по таблице 1.2 определить  $\mathbf{b}$  и  $\mathbf{K}_{h}$ .

Определив величину b, определяем значение у,

$$
y_1 = x_1^b, \ y_2 = x_2^b, \dots \ y_n = x_n^b \tag{3.16}
$$

среднее значение  $\bar{y}$  равно

$$
\frac{1}{\lambda_{ii}} = \overline{y} = \frac{1}{n} \sum_{i=1}^{n} y_i = a_{on}^{b}
$$
 (3.17)

 $\boldsymbol{\mathrm{M}}$ 

$$
a_{on} = \sqrt[k]{\overline{y}}
$$
 (3.18)

так как для распределения Вейбулла  $x = x_{cp} = aK_b$ , то

$$
x_{cpon} = K_b \sqrt[b]{\overline{y}}
$$
 
$$
u \pi u \overline{x_{on}}
$$
 (3.19)

Нижняя доверительная граница

$$
x_{cpn} = K_b \sqrt[n]{r_3 y} \qquad \text{with } \overline{x_n}
$$
 (3.20)

Верхняя доверительная граница

$$
x_{cps} = K_b \sqrt[b]{r_1 y}
$$
 (3.21)

 $r_1$  и  $r_3$  определяются по тем же таблицам.

Для параметра а распределения Вейбулла нижняя и верхняя доверительные границы определяются по зависимостям

$$
a_n = \sqrt[n]{r_3 y} \tag{3.22}
$$

$$
a_b = \sqrt[b]{r_1 y} \tag{3.23}
$$

# 2.3.2. Варианты заданий

В качестве вариантов заданий могут быть приняты варианты практического занятия №1.

# 2.3.3. Последовательность выполнения работы

- 1. Получение варианта исходных данных.
- 2. Определение величины  $\bar{x}$  по формуле (3.1) и величины  $\sigma$  по формуле (3.3).
- 3. Для случая нормального распределения по таблице 3.1 определяем значение  $t_{\alpha}$ , задавшись значением  $\alpha^*$  и войдя в нее по значению числа степеней свободы  $K = n - 1$ ;

Определяем значение нижней доверительной границы  $\overline{x} - t_{\alpha} \frac{S}{\sqrt{n}}$  и верхней

доверительной границы  $\bar{x} + t_{\alpha} \frac{S}{\sqrt{n}}$ .

- 4. В случае экспоненциального распределения  $\lambda_{on}$  определяется по формуле (3.12), а нижняя и верхняя границы по формулам (3.13) и (3.14).
- 5. В случае распределения Вейбулла по формуле (3.19) определяется  $x_{cn}$ , а нижняя и верхняя границы – по формулам (3.20) и (3.21).

Таблица 3.1

Значения коэффициента Стьюдента *t<sub>a</sub>* 

| $\alpha^*$<br>0,80<br>0,90<br>0,95<br>0,98<br>0,3995<br>0,999<br>0,99<br>$\bf k$<br>$\overline{c}$<br>1,886<br>2,920<br>4,303<br>6,965<br>9,925<br>14,09<br>31,60<br>3<br>1,638<br>2,353<br>3,182<br>4,541<br>5,841<br>12,92<br>7,453<br>$\overline{4}$<br>2,132<br>2,776<br>3,747<br>4,604<br>5,598<br>8,610<br>1,533<br>5<br>2,015<br>2,571<br>3,365<br>4,773<br>6,869<br>1,476<br>4,032<br>6<br>1,943<br>3,143<br>4,317<br>1,440<br>2,447<br>3,707<br>5,959<br>$\boldsymbol{7}$<br>1,415<br>1,895<br>2,365<br>2,998<br>3,500<br>4,029<br>5,408<br>8<br>1,397<br>1,860<br>2,306<br>2,897<br>3,355<br>3,833<br>5,041<br>9<br>1,383<br>1,833<br>2,262<br>2,821<br>3,250<br>3,690<br>4,781<br>10<br>1,372<br>2,228<br>2,764<br>3,581<br>1,813<br>3,169<br>4,587<br>11<br>1,363<br>2,201<br>2,718<br>4,437<br>1,796<br>3,106<br>3,497<br>12<br>1,356<br>1,782<br>2,179<br>2,681<br>3,055<br>3,428<br>4,318<br>13<br>1,350<br>2,160<br>2,650<br>3,012<br>3,373<br>4,221<br>1,771<br>14<br>1,345<br>2,977<br>4,141<br>1,761<br>2,145<br>2,625<br>3,326<br>15<br>1,341<br>2,603<br>1,753<br>2,131<br>2,947<br>3,286<br>4,073<br>16<br>1,337<br>2,120<br>2,584<br>2,921<br>4,015<br>1,746<br>3,252<br>2,110<br>1,333<br>1,740<br>2,567<br>3,222<br>17<br>2,898<br>3,965<br>18<br>1,330<br>2,101<br>2,552<br>3,197<br>3,922<br>1,734<br>2,878<br>1,328<br>2,540<br>19<br>1,729<br>2,093<br>2,861<br>3,174<br>3,883<br>20<br>1,325<br>2,528<br>3,850<br>1,725<br>2,086<br>2,845<br>3,153<br>22<br>1,321<br>3,119<br>1,717<br>2,074<br>2,508<br>2,819<br>3,792<br>24<br>1,318<br>2,492<br>3,091<br>1,711<br>2,064<br>2,797<br>3,745<br>26<br>1,315<br>1,706<br>2,056<br>2,479<br>2,779<br>3,067<br>3,707<br>1,313<br>28<br>1,701<br>2,048<br>2,467<br>3,047<br>3,674<br>2,763<br>1,310<br>30<br>2,042<br>2,457<br>3,030<br>3,646<br>1,697<br>2,750<br>40<br>1,303<br>1,684<br>2,021<br>2,423<br>2,705<br>3,551<br>2,971<br>50<br>1,299<br>2,009<br>2,403<br>2,937<br>1,676<br>2,678<br>3,496<br>60<br>2,915<br>1,296<br>1,671<br>2,000<br>2,390<br>2,660<br>3,460<br>80<br>2,887<br>1,292<br>1,664<br>1,990<br>2,374<br>2,639<br>3,416<br>100<br>1,290<br>1,660<br>1,984<br>2,364<br>3,391<br>2,626<br>2,871<br>150<br>1,976<br>2,352<br>1,287<br>1,655<br>2,609<br>2,89<br>3,357<br>200<br>2,345<br>2,601<br>3,340<br>1,286<br>1,972<br>2,839<br>1,653<br>300<br>1,284<br>1968<br>2,339<br>1,650<br>2,592<br>2,828<br>3,323<br>500<br>1,283<br>1,648<br>1,965<br>2,334<br>2,820<br>3,310<br>2,586<br>2,326<br>1,282<br>1,960<br>2,807<br>3,291<br>1,645<br>2,576<br>${}^{\infty}$ |  |  |  |  |
|----------------------------------------------------------------------------------------------------|--|--|--|--|
|                                                                                                    |  |  |  |  |
|                                                                                                    |  |  |  |  |
|                                                                                                    |  |  |  |  |
|                                                                                                    |  |  |  |  |
|                                                                                                    |  |  |  |  |
|                                                                                                    |  |  |  |  |
|                                                                                                    |  |  |  |  |
|                                                                                                    |  |  |  |  |
|                                                                                                    |  |  |  |  |
|                                                                                                    |  |  |  |  |
|                                                                                                    |  |  |  |  |
|                                                                                                    |  |  |  |  |
|                                                                                                    |  |  |  |  |
|                                                                                                    |  |  |  |  |
|                                                                                                    |  |  |  |  |
|                                                                                                    |  |  |  |  |
|                                                                                                    |  |  |  |  |
|                                                                                                    |  |  |  |  |
|                                                                                                    |  |  |  |  |
|                                                                                                    |  |  |  |  |
|                                                                                                    |  |  |  |  |
|                                                                                                    |  |  |  |  |
|                                                                                                    |  |  |  |  |
|                                                                                                    |  |  |  |  |
|                                                                                                    |  |  |  |  |
|                                                                                                    |  |  |  |  |
|                                                                                                    |  |  |  |  |
|                                                                                                    |  |  |  |  |
|                                                                                                    |  |  |  |  |
|                                                                                                    |  |  |  |  |
|                                                                                                    |  |  |  |  |
|                                                                                                    |  |  |  |  |
|                                                                                                    |  |  |  |  |
|                                                                                                    |  |  |  |  |
|                                                                                                    |  |  |  |  |
|                                                                                                    |  |  |  |  |
|                                                                                                    |  |  |  |  |
|                                                                                                    |  |  |  |  |
|                                                                                                    |  |  |  |  |
|                                                                                                    |  |  |  |  |
|                                                                                                    |  |  |  |  |

Таблица 3.2а

| $\alpha$<br>m    | 0,999 | 0,990 | 0,975 | 0,950 | 0,900 | 0,800 |
|------------------|-------|-------|-------|-------|-------|-------|
| $\mathbf{1}$     | 1000  | 100   | 40    | 19,5  | 9,50  | 4,48  |
| $\mathbf{2}$     | 44,0  | 13,5  | 8,26  | 5,63  | 3,77  | 2,42  |
| $\overline{3}$   | 15,7  | 6,88  | 4,84  | 3,66  | 2,73  | 1,95  |
| $\overline{4}$   | 9,33  | 4,85  | 3,67  | 2,93  | 2,29  | 1,74  |
| 5                | 6,76  | 3,91  | 3,08  | 2,54  | 2,05  | 1,62  |
|                  |       |       |       |       |       |       |
| 6                | 5,43  | 3,36  | 2,73  | 2,29  | 1,90  | 1,54  |
| $\boldsymbol{7}$ | 4,60  | 3,00  | 2,49  | 2,13  | 1,80  | 1,48  |
| 8                | 4,06  | 2,75  | 2,31  | 2,01  | 1,72  | 1,43  |
| 9                | 3,67  | 2,56  | 2,19  | 1,91  | 1,66  | 1,40  |
| 10               | 3,38  | 2,42  | 2,08  | 1,83  | 1,61  | 1,37  |
| 11               | 3,15  | 2,31  | 2,00  | 1,78  | 1,57  | 1,35  |
| 12               | 2,96  | 2,21  | 1,93  | 1,73  | 1,53  | 1,33  |
| 13               | 2,83  | 2,13  | 1,88  | 1,69  | 1,50  | 1,31  |
| 14               | 2,69  | 2,06  | 1,83  | 1,65  | 1,48  | 1,29  |
| 15               | 2,59  | 2,01  | 1,78  | 1,62  | 1,46  | 1,28  |
|                  |       |       |       |       |       |       |
| 20               | 2,23  | 1,81  | 1,64  | 1,51  | 1,37  | 1,24  |
| 25               | 2,02  | 1,68  | 1,55  | 1,44  | 1,33  | 1,21  |
| 30               | 1,98  | 1,60  | 1,48  | 1,39  | 1,29  | 1,18  |
| 40               | 1,72  | 1,50  | 1,40  | 1,32  | 1,24  | 1,16  |
| 50               | 1,61  | 1,43  | 1,35  | 1,28  | 1,21  | 1,14  |
|                  |       |       |       |       |       |       |
| 60               | 1,56  | 1,38  | 1,31  | 1,25  | 1,19  | 1,12  |
| 80               | 1,47  | 1,32  | 1,26  | 1,21  | 1,16  | 1,10  |
| 100              | 1,40  | 1,28  | 1,23  | 1,19  | 1,14  | 1,09  |
| 150              | 1,31  | 1,22  | 1,18  | 1,15  | 1,12  | 1,07  |
| 200              | 1,26  | 1,19  | 1,16  | 1,13  | 1,10  | 1,06  |
|                  |       |       |       |       |       |       |
| 250              | 1,23  | 1,17  | 1,14  | 1,11  | 1,09  | 1,06  |
| 300              | 1,21  | 1,15  | 1,12  | 1,10  | 1,08  | 1,05  |
| 400              | 1,18  | 1,13  | 1,11  | 1,09  | 1,07  | 1,04  |
| 500              | 1,16  | 1,11  | 1,09  | 1,08  | 1,06  | 1,04  |
| 600              | 1,14  | 1,10  | 1,08  | 1,07  | 1,05  | 1,04  |
| 800              | 1,12  | 1,09  | 1,07  | 1,06  | 1,05  | 1,03  |
| 1000             | 1,11  | 1,08  | 1,06  | 1,05  | 1,04  | 1,03  |

Значение коэффициента г

Таблица 3.2б

| $\alpha$<br>m  | 0,999 | 0,990 | 0,975 | 0,950 | 0,900 | 0,800 |  |
|----------------|-------|-------|-------|-------|-------|-------|--|
| $\mathbf{1}$   | 0,14  | 0,22  | 0,27  | 0,33  | 0,43  | 0,62  |  |
|                | 0,22  | 0,30  | 0,36  | 0,42  | 0,51  | 0,67  |  |
| $\frac{2}{3}$  | 0,27  | 0,36  | 0,42  | 0,48  | 0,57  | 0,70  |  |
| $\overline{4}$ | 0,31  | 0,40  | 0,46  | 0,52  | 0,60  | 0,73  |  |
| 5              | 0,34  | 0,43  | 0,49  | 0,55  | 0,62  | 0,75  |  |
|                |       |       |       |       |       |       |  |
| 6              | 0,36  | 0,46  | 0,52  | 0,57  | 0,65  | 0,76  |  |
| 8              | 0,41  | 0,50  | 0,56  | 0,61  | 0,68  | 0,78  |  |
| 10             | 0,44  | 0,53  | 0,58  | 0,64  | 0,70  | 0,80  |  |
| 15             | 0,50  | 0,59  | 0,64  | 0,68  | 0,74  | 0,83  |  |
| 20             | 0,54  | 0,63  | 0,67  | 0,72  | 0,77  | 0,85  |  |
|                |       |       |       |       |       |       |  |
| 25             | 0,58  | 0,66  | 0,70  | 0,74  | 0,79  | 0,86  |  |
| 30             | 0,60  | 0,68  | 0,72  | 0,76  | 0,80  | 0,87  |  |
| 40             | 0,64  | 0,71  | 0,75  | 0,78  | 0,83  | 0,88  |  |
| 50             | 0,67  | 0,74  | 0,77  | 0,80  | 0,84  | 0,89  |  |
| 60             | 0,70  | 0,76  | 0,79  | 0,82  | 0,86  | 0,90  |  |
|                |       |       |       |       |       |       |  |
| 80             | 0,73  | 0,78  | 0,81  | 0,84  | 0,87  | 0,91  |  |
| 100            | 0,75  | 0,80  | 0,83  | 0,86  | 0,88  | 0,92  |  |
| 152            | 0,79  | 0,84  | 0,86  | 0,88  | 0,90  | 0,93  |  |
| 200            | 0,81  | 0,86  | 0,88  | 0,89  | 0,92  | 0,94  |  |
| 250            | 0,83  | 0,87  | 0,89  | 0,90  | 0,92  | 0,95  |  |
|                |       |       |       |       |       |       |  |
| 300            | 0,84  | 0,88  | 0,90  | 0,91  | 0,93  | 0,95  |  |
| 400            | 0,86  | 0,89  | 0,91  | 0,92  | 0,94  | 0,96  |  |
| 500            | 0,88  | 0,90  | 0,92  | 0,93  | 0,94  | 0,96  |  |
| 600            | 0,89  | 0,91  | 0,92  | 0,94  | 0,95  | 0,97  |  |
| 800            | 0,90  | 0,92  | 0,93  | 0,94  | 0,96  | 0,97  |  |
| 1000           | 0,91  | 0,93  | 0,94  | 0,95  | 0,96  | 0,97  |  |

Значение коэффициента  $r_3$ 

#### $24$ Практическое занятие №4

Тема: Прогнозирование случайных характеристик объектов по времени работы.

Цель работы: Приобрести навыки расчетов изменений случайных характеристик объектов и научиться прогнозировать эти характеристики.

 $2.4.1.$ Необходимые теоретические сведения.

Одной из важнейших случайных характеристик объектов эксплуатации по времени работы является вероятность безотказной работы, которая может быть определена по формуле

$$
P(t) = 1 - F(t) \tag{4.1}
$$

где  $F(t)$  - интегральная функция распределения наработки до отказа, значение которой может быть определено, если известен закон распределения времени наработки до отказа.

Для основных законов распределения соответствующие зависимости имеют следующий вид:

для экспоненциального закона

$$
F(t) = 1 - e^{-\lambda t},\tag{4.2}
$$

для нормального закона

$$
F(x) = \frac{1}{\sigma \sqrt{2\pi}} \int_{-\infty}^{t} e^{-\frac{(t - x_{cp})^2}{2\sigma^2}} dt
$$
 (4.3)

для закона Вейбулла

$$
F(t) = 1 - e^{-\frac{1}{a}t^{b}}
$$
\n(4.4)

По формуле (4.1) с использованием зависимостей (4.2), (4.3) и (4.4) для  $F(t)$  можно рассчитать значения  $P(t)$ , т. е. изменение вероятности безотказной работы. В самом общем виде величина  $P(t)$  будет иметь вид спадающей от единицы кривой (своей для каждого закона распределения).

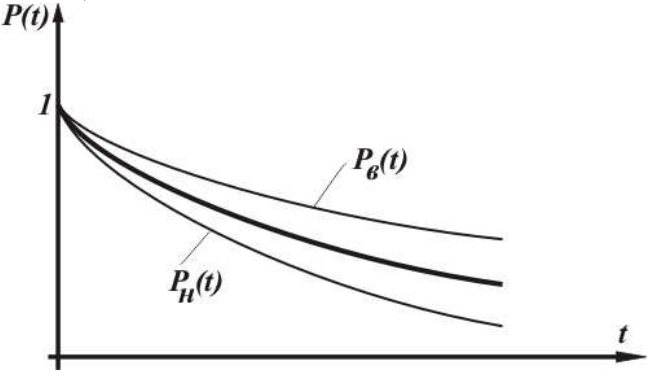

Для полноты картины необходимо определить верхние  $P_{\alpha}(t)$ и нижние  $P_{u}(t)$  доверительные границы величин  $P(t)$ .

Наиболее просто рассчитать кривые  $P_{n}(t)$  и  $P_{n}(t)$  для экспоненциального закона, подставив в формулу (4.2) значения

$$
\lambda_{n} = \frac{\lambda_{on}}{r_{1}} \text{ H } \lambda_{s} = \frac{\lambda_{on}}{r_{3}},
$$

где  $\lambda_{\alpha n}$  - параметр базовой кривой, построенной по исходным опытным данным,

 $r_1$  и  $r_3$  - величины, определяемые по таблицам 3.2a и 3.26.

В случае нормального распределения кривые  $P_e(t)$  и  $P_u(t)$  рассчитываются с учетом значений  $F(t)$ нормального закона, определенных для различных  $t$  с учетом новых значений  $t_{cn}$ :

$$
t_{cpn} = t_{cp} - t_{\alpha} \frac{\sigma}{\sqrt{n}},
$$
\n(4.5)

$$
t_{cpn} = t_{cp} + t_{\alpha} \frac{\sigma}{\sqrt{n}},
$$
\n(4.6)

где величина  $t_{\alpha}$  определяется по таблице 3.1.

В случае распределения Вейбулла кривые  $P_{\alpha}(t)$  и  $P_{\mu}(t)$  рассчитываются с учетом значений  $F(t)$  этого распределения для различных t с учетом новых значений  $a_n$  и  $a_n$ :

$$
a_n = \sqrt[k]{r_3 y} \tag{4.7}
$$

$$
a_{\epsilon} = \sqrt[b]{r_1 y} \tag{4.8}
$$

где  $\overline{y} = \frac{1}{n} \sum_{i=1}^{n} y_i$ ,  $y_i = t_i^b$ , а  $r_i$  и  $r_3$  определяются по таблицам 3.2a и 3.2б.

Таким образом, последовательность вычислений в случае распределения Вейбулла состоит в следующем:

по опытным данным  $t_i$   $(i = 1, 2, ..., n)$  определяется математическое ожидание  $\overline{t}$  и среднеквадратическое отклонение  $\sigma$  (методом моментов или по формулам (3.1) и (3.3)), затем определяется коэффициент вариации  $U = \frac{\sigma}{I}$ , по которому из таблицы 1.2 определяется параметр b, определяются значения  $y_i = t_i^b$  и значение величины  $\bar{y}$ ; по формулам (4.7) и (4.8) определяются верхняя и нижняя границы параметра  $a$ , предварительно определив значения  $r_1$  и  $r_3$  по таблице; окончательно определяются значения

$$
P_n(t) = e^{-\frac{1}{a_n}t^b}
$$
 (4.9)

$$
P_{\rm g}(t) = e^{\overline{a_{\rm g}}} \tag{4.10}
$$

#### $2.4.2.$ Варианты заданий

В качестве вариантов заданий могут быть приняты варианты практического занятия №1.

- Последовательность выполнения работы  $2.4.3.$
- 1. Получение варианта исходных данных.
- 2. Определение величин  $t_{cp}$  и  $\sigma$  по формулам (3.1) и (3.3).
- 3. Для экспоненциального закона определение величины  $\lambda = \frac{1}{t}$  и расчет базовой

кривой  $P(t)$  по формулам (4.1) и (4.2).

- 4. Определение величин  $\lambda_{\mu}$  и  $\lambda_{\mu}$  и построение кривых  $P_{\mu}(t)$  и  $P_{\mu}(t)$ .
- 5. Для нормального закона построение базовой кривой  $P(t)$  с использованием таблицы нормального закона.
- 6. Определение  $t_{cm}$  и  $t_{cos}$  по формулам (4.5) и (4.6) и построение кривых  $P_n(t)$  и  $P_e(t)$ с использованием таблиц нормального закона.
- 7. Для закона Вейбулла руководствоваться последовательностью вычислений, описанных в п. 2.4.1.

#### $2.5.$ Практическое занятие №5

Тема: Анализ дискретных моделей случайных характеристик объектов эксплуатации (биномиальный закон).

Цель работы: Приобрести навыки использования дискретных моделей объектов эксплуатации.

### 2.5.1. Необходимые теоретические сведения

Биномиальный закон дает вероятность  $P$  того, что в последовательности из  $n$ независимых испытаний интересующее нас событие наступает ровно  $k$  раз. В каждом из испытаний это событие происходит с одной и той же вероятностью р; соответственно непоявление этого события  $q = 1 - p$ .

Рассматриваемая вероятность Р (функция частот) равна

$$
P(k,n,p) = \frac{n!}{k!(n-k)!}p^k \cdot q^{n-k} = C_n^k p^k q^{n-k}
$$
 (5.1)

Функция распределения равна

$$
F(x) = P(X < x) = \sum_{k=0}^{t} C_n^k p^k q^{n-k},\tag{5.2}
$$

где  $0 < i < n$ , *n* – целое число.

Математическое ожидание числа ожидаемых событий

$$
M(k) = np \tag{5.3}
$$

Дисперсия равна

$$
D(k) = npq \tag{5.4}
$$

Коэффициент вариации равен

$$
U = \frac{\sigma(k)}{M(k)} = \sqrt{\frac{q}{np}}
$$
\n(5.5)

Вероятность того, что в серии из *п* независимых испытаний искомое событие не появится, равна

$$
P(k=0,n,p) = \frac{n!}{0!(n-0)!}p^{0}q^{n} = q^{n}
$$
\n(5.6)

Вероятность того, что в каждом испытании появится ожидаемое событие, т. е.  $k = n$ , равна

$$
P(k=n,n,p) = \frac{n!}{n!(n-k)!} p^n q^{n-n} = p^n
$$
\n(5.7)

Вероятность того, что появится хотя бы одно событие при *п* испытаниях, равна

$$
1 - P(k = 0, n, p) = 1 - qn = 1 - (1 - p)n
$$
\n(5.8)

Вероятность того, что появится ровно одно событие, т. е.  $k = 1$ , равна

$$
P(k=1,n,p) = \frac{n!}{1!(n-1)!}p^{1} \cdot q^{n-1} = npq^{n-1}
$$
\n(5.9)

Вероятность того, что будет не более одного ожидаемого события, равна

$$
P(k \le 1, n, p) = \sum_{k=0}^{1} \frac{n!}{k! (n-k)!} p^k \cdot q^{n-k} = q^n + npq^{n-1}
$$
 (5.10)

Соответственно, ровно два события, т. е.  $k = 2$ , равна

$$
P(k=2,n,p) = \frac{n!}{2!(n-2)!}p^2 \cdot q^{n-2} = \frac{n(n-1)}{2}p^2 \cdot q^{n-2}
$$
 (5.11)

Вероятность того, что будет не более двух ожидаемых событий, равна

$$
P(k \le 2, n, p) = \sum_{k=0}^{2} \frac{n!}{k!(n-k)!} p^k \cdot q^{n-k} = q^n + npq^{n-1} + \frac{n(n-1)}{2} p^2 q^{n-2}
$$
(5.12)

# 2.5.2. Задание

Эксплуатируется *n* изделий (самолетов). За какое-то время эксплуатации (например, между регламентами) выявлено, что вероятность отказа изделия (блока, прибора, элемента) равна *p*. Для указанных ниже вариантов определить:

- математическое ожидание, дисперсию и коэффициент вариации числа отказавших изделий;
- вероятность того, что все изделия будут исправны;
- вероятность того, что все изделия будут неисправны;
- вероятность того, что будет неисправно хотя бы одно изделие;
- вероятность того, что будет неисправно ровно одно изделие;
- вероятность того, что будет неисправно не более одного изделия;
- вероятность того, что будут неисправны ровно два изделия
- вероятность того, что будут неисправны не более двух изделий.

# 2.5.3. Варианты заданий

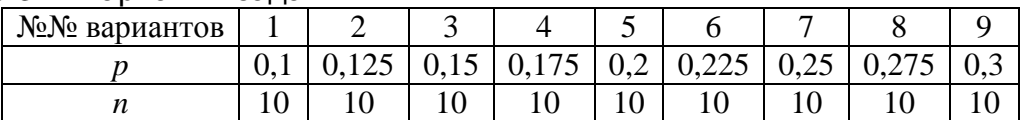

# 2.5.4. Последовательность выполнения работы

- 1. Получение варианта исходных данных.
- 2. Определение величин М*(*К*)*, *D(*К*)* и *U* по формулам (5.6), (5.7) и (5.8).
- 3. Определение вероятностей, указанных в задании.

#### $2.6.$ Практическое занятие №6

Тема: Анализ дискретных моделей случайных характеристик объектов эксплуатации (Пуассоновский закон).

Цель работы: Приобрести навыки использования дискретных моделей эксплуатации.

### 2.6.1. Необходимые теоретические сведения.

Закон Пуассона является предельным случаем биномиального закона, когда вероятность р появления интересующего нас события довольно мала, а само число экспериментов достаточно велико. При этом произведение *пр* стремится к некоторой постоянной величине  $\lambda$ 

$$
\lambda = \lim_{\substack{n \to \infty \\ n \to 0}} np \tag{6.1}
$$

Параметр  $\lambda$  в зависимости от существа задачи может иметь различный физический смысл, например, это может быть интенсивность отказов.

Вероятность того, что рассматриваемое событие в достаточно длительной серии испытаний появится ровно К раз (функция частот), равна

$$
P_K = \frac{\lambda^K}{K!} e^{-\lambda} = \frac{(np)^K}{K!} e^{-np}
$$
 (6.2)

Функция распределения для рассматриваемого закона равна

$$
F(K) = Bep(X < x) = \sum_{i=0}^{i} \frac{\lambda^{K}}{K!} e^{-\lambda} = \sum_{i=0}^{i} \frac{(np)^{K}}{K!} e^{-np}
$$
(6.3)

Математическое ожидание, дисперсия и коэффициент вариации равны

$$
M(K) = \lambda = np \tag{6.4}
$$

$$
D(K) = \lambda = np \tag{6.5}
$$

$$
U(K) = \frac{1}{\sqrt{\lambda}} = \frac{1}{\sqrt{np}}
$$
\n(6.6)

Вероятность того, что в среднем из *п* испытаний не появится ни одного интересующего нас события, равна

$$
P_{K=0} = \frac{\lambda^0}{0!} e^{-\lambda} = e^{-\lambda}
$$
 (6.7)

Вероятность того, что появится хотя бы одно событие, равна

$$
1 - P_{K=0} = 1 - e^{-\lambda} \tag{6.8}
$$

Вероятность того, что появится ровно одно событие, равна

$$
P_{K=1} = \frac{\lambda^1}{1!} e^{-\lambda} = \lambda e^{-\lambda}
$$
 (6.9)

Вероятность того, что появится не более одного события, равна

$$
P_{K\leq 1} = \sum_{i=0}^{1} \frac{\lambda^{K}}{K!} e^{-\lambda} = \frac{\lambda^{0}}{0!} e^{-\lambda} + \frac{\lambda^{1}}{1!} e^{-\lambda} = (1+1)\lambda e^{-\lambda} = 2\lambda e^{-\lambda}
$$
(6.10)

Вероятность того, что появится ровно два события, равна

$$
P_{K=2} = \frac{\lambda^2}{2!} e^{-\lambda} \tag{6.11}
$$

Вероятность того, что появится не более двух событий, равна

$$
P_{K\leq 2} = \sum_{i=0}^{2} \frac{\lambda^{K}}{K!} e^{-\lambda} = P_{K=0} + P_{K=1} + P_{K=2} = e^{-\lambda} + \lambda e^{-\lambda} + \frac{\lambda^{2}}{2!} e^{-\lambda} = \left(1 + \lambda + \frac{\lambda^{2}}{2!}\right) e^{-\lambda}
$$
(6.12)

#### $2.6.2.$ Задание

Исследуются на надежность и изделий (блоков, приборов, элементов). Выявлено, что параметр распределения их отказов равен  $\lambda$ .

Для указанных ниже вариантов определить:

- математическое ожидание, дисперсию и коэффициент вариации числа отказов;
- вероятность того, что в среднем из *n* испытаний не обнаружится ни одного отказа;
- вероятность того, что обнаружится хотя бы одно отказавшее изделие;
- вероятность того, что обнаружится ровно одно отказавшее изделие;
- вероятность того, что обнаружится не более одного отказавшего изделия;
- вероятность того, что обнаружится ровно два отказавших изделия;
- вероятность того, что появится не более двух отказавших изделий.

### 2.6.3. Варианты заданий

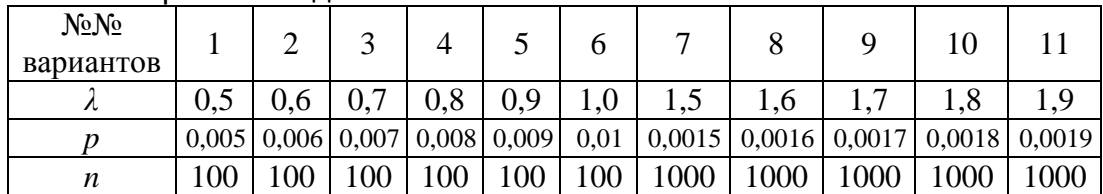

2.6.4. Последовательность выполнения работы

1. Получение варианта исходных данных.

2. Определение величин М*(*К*)*, *D(*К*)* и *U* по формулам (6.4), (6.5) и (6.6).

3. Определение вероятностей, указанных в задании.

а. Практическое занятие №7

Тема: Определение оперативных характеристик контроля.

Цель работы: Приобрести навыки построения оперативных характеристик контроля.

### Необходимые теоретические сведения.

Оперативная характеристика  $L(q)$  - это выраженная уравнением, графиком или таблицей зависимость вероятности приема партии от уровня качества (дефектности) принимаемой продукции q. Уровень качества (дефектность) - это доля дефектных изделий *m* в партии, т. е.  $q = \frac{m}{N}$ . Вероятность приема партии – это вероятность того, что количество дефектных изделий в партии будет не больше заданного уровня С, т. е.  $L(q) = P(m \leq C)$ .

В настоящем практическом занятии оперативная характеристика строится в виде графика. Исходными данными для построения оперативной характеристики являются:

вид закона, устанавливающего вероятность появления того или иного количества дефектных изделий в выборке (биномиальный или Пуассоновский);

объем выборки N:

i.

вероятность появления дефектного изделия  $q = \frac{m}{v}$ ;

величина приемочного уровня качества  $q_0$ ;

величина браковочного уровня качества  $q_m$ ;

заданный приемлемый уровень дефектности С.

Для случая биномиального закона последовательность расчета функции  $L(q)$  состоит в следующем:

при  $q = 0$  (все изделия в партии исправны)  $L(q) = 1$ , при  $q = 1$  (все изделия в партии дефектны)  $L(a) = 0$ 

для  $q = q_0 (m_0 = Nq_0)$  определяется величина  $1-\alpha$ , где  $\alpha$  - риск поставщика; в соответствии с биномиальным законом

$$
L(q = q_0) = (1 - \alpha) = \frac{N!}{m_0!(N - m_0)!} q_0^{m_0} (1 - q_0)^{N - m_0}
$$
\n(7.2)

при  $C = m_0 = 0$ 

$$
(1 - \alpha) = (1 - q_0)^N \tag{7.2.1}
$$

при  $C = m_0 = 1$ 

$$
(1 - \alpha) = Nq_0 (1 - q_0)^{N-1} + (1 - q_0)^N
$$
\n(7.2.2)

для  $q = q_m (m_m = q_m N)$  для того же закона следует выражение для риска заказчика  $\beta$ 

$$
L(q = q_m) = \frac{N!}{m_m!(N-m_m)!} q_m^{m_m} (1 - q_m)^{N-m_m}
$$
 (7.3)

при  $C = m_0 = 0$ 

$$
\beta = (1 - q_m)^N \tag{7.3.1}
$$

при  $C = m_0 = 1$ 

$$
\beta = Nq_m (1 - q_m)^{N-1} + (1 - q_m)^N
$$
\n(7.3.2)

для любой промежуточной точки  $q(m = qN)$ 

$$
L(q) = \frac{N!}{m!(N-m)!}q^m(1-q)^{N-m}
$$
\n(7.4)

при  $C = m_0 = 0$ 

$$
L(q) = (1-q)^{N} \tag{7.4.1}
$$

при  $C = m_0 = 1$ 

$$
L(q) = Nq(1-q)^{N-1} + (1-q)^N
$$
\n(7.4.2)

Последовательность расчетов оперативной характеристики контроля с использованием распределения Пуассона остается той же.

$$
\text{hyp } q = 0 \ L(q) = 1, \text{ input } q = 1 \ (L(q) = 0 \tag{7.5}
$$

для  $q = q_0$ 

$$
L(q = q_0) = (1 - \alpha) = \frac{(Nq_0)^{m_0}}{m_0} e^{-Nq_0}
$$
\n(7.6)

при  $C = m_0 = 0$ 

$$
1 - \alpha = e^{-Nq_0} \tag{7.6.1}
$$

при  $C = m_0 = 1$ 

$$
1 - \alpha = e^{-Nq_0} \left( 1 + Nq_0 \right) + e^{-Nq_0} = e^{-Nq_0} \left( 2 + Nq_0 \right) \tag{7.6.2}
$$

для  $q = q_m$ 

$$
\beta = e^{-Nq_m} \frac{(Nq_m)^{m_m}}{m_m!}
$$
\n(7.7)

при  $C = m_m = 0$ 

$$
\beta = e^{-Nq_m} \tag{7.7.1}
$$

при  $C = m_m = 1$ 

$$
\beta = e^{-Nq_m} (1 + Nq_m) + e^{-Nq_m} = e^{-Nq_m} (2 + Nq_m)
$$
\n(7.7.2.)

для любой промежуточной точки *q*

$$
L(q) = \frac{(Nq)^m}{m!} e^{-Nq}
$$
 (7.8)

при  $C = m = 0$ 

$$
L(q) = e^{-Nq} \tag{7.8.1}
$$

при  $C = m = 1$ 

$$
L(q) = e^{-Nq} (1 + Nq) + e^{-Nq} = e^{-Nq} (2 + Nq)^{N}
$$
 (7.8.2)

Характер изменения графика *L*(*q*) приведен на рис. 7.1.

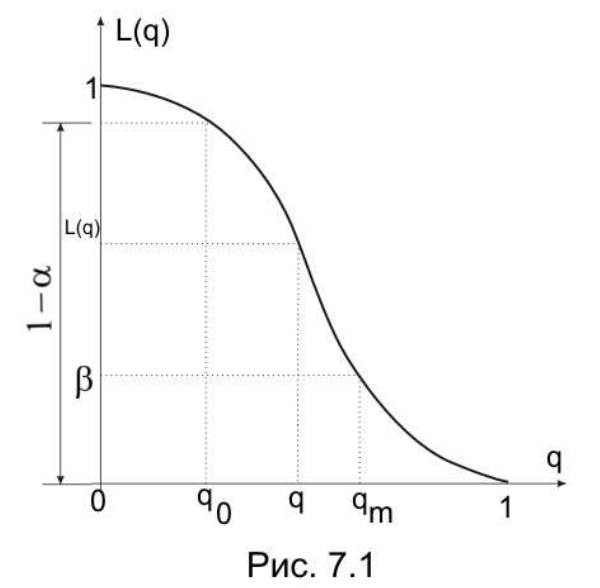

ii. Варианты заданий

|                |      |                                |                      |                     |               |      |      |      |      |      |      |           |      | Биномиальный закон |      |      |               |                 |
|----------------|------|--------------------------------|----------------------|---------------------|---------------|------|------|------|------|------|------|-----------|------|--------------------|------|------|---------------|-----------------|
| N₫             |      |                                |                      |                     |               |      |      |      |      |      |      |           |      |                    |      |      |               |                 |
| <b>Bap</b>     |      |                                |                      |                     |               |      |      |      |      |      | O    |           |      |                    |      |      |               |                 |
| ⌒<br>◡         | U    |                                | U                    |                     | U             |      |      |      | O    |      | U    |           |      |                    |      |      |               |                 |
| $\overline{N}$ | O    | O                              | O                    | O                   | $\sigma$      | O    | Õ    | O    | Õ    | 8    | 8    | 8         | 10   | 10                 | U    | 10   | ⊥∪ -          | 10 <sup>1</sup> |
| $q_0$          | 0,01 | 0,01                           | 0,01                 | 0,01                | 0.01          | 0,01 | 0,01 | 0,01 | 0,01 | 0,01 | 0,01 | 0,01      | 0,01 | 0,01               | 0.01 | 0,01 | 0,01          | 0,01            |
| $q_m$          | 0,2  | ገ ገ<br>$\mathsf{u} \mathsf{v}$ | $\mathcal{R}$<br>∪∙∼ | $\mathbf{z}$<br>0,3 | $\mathcal{A}$ | 0,4  | 0,2  |      | 0.3  | 3    | 0,4  | $\cdot^4$ | ت -  | ∼                  | 0,3  | 0.3  | $\mathcal{A}$ | 0.4             |

Пуассоновский закон

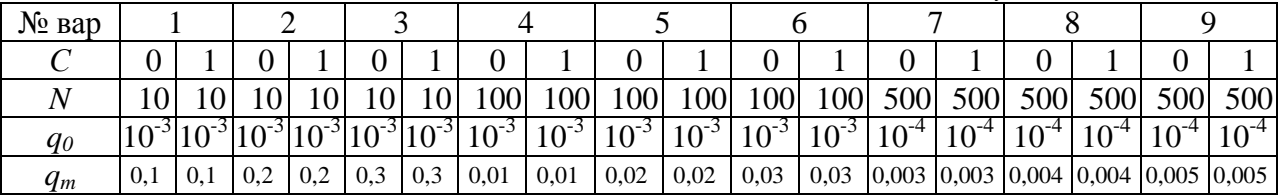

### iii. Последовательность выполнения работы

1. Получение варианта исходных данных.

2. Рассчитать значения *L*(*q*) с использованием биномиального закона для *q* = *q*0,  $q = q_m$  и 2...3-х промежуточных значений  $q$ .

3. Рассчитать значения *L*(*q*) с использованием Пуассоновского закона для *q* = *q*0, *q* = *q<sup>m</sup>* и 2…3-х промежуточных значений *q*.

4. Построить графики *L*(*q*) по рассчитанным значениям *L*(*q*).

Ь. Практическое занятие №8

Тема: Формирование моделей статистического контроля по альтернативному признаку.

Цель работы: Приобрести навыки разработки моделей статистического контроля.

Необходимые теоретические сведения.

Статистический контроль объектов по альтернативному признаку применяется для различных процедур контроля: приемочного контроля партии изделий, оценки эффективности режимов технического обслуживания и в других случаях, когда решение принимается по правилу "да – нет" (годен – негоден, эффективен – неэффективен).

Для формирования моделей статистического контроля по альтернативному признаку используется оперативная характеристика контроля с использованием биномиального закона или закона Пуассона.

Для определенности будем рассматривать модель статистического контроля при приемке партии изделий.

При организации приема партии изделий заблаговременно необходимо установить:

 $q_0$  - приемочный уровень качества;

 $q_m$  - браковочный уровень качества;

 $\beta$  - риск заказчика;

 $\alpha$  - риск поставщика;

С - допустимое количество брака в партии.

Принимая партию из N изделий, необходимо определить объем выборки *n*. Условие приемки партии

$$
m \leq C
$$

Взаимосвязь перечисленных параметров определяется видом закона распределения. Для биномиального закона имеем следующую совокупность соотношений:

$$
P(q) = \frac{n!}{m!(n-m)!}q^m(1-q)^{n-k}
$$
\n(8.1)

При  $C = m_0 = 0$  можно из (8.1) получить

$$
(1-\alpha) = (1-q_0)^n,
$$

откуда следует

i.

$$
n = \frac{\lg(1 - \alpha)}{\lg(1 - q_0)};
$$
  
\n
$$
\beta = (1 - q_m)^n,
$$
\n(8.2)

откуда следует

$$
q_m = 1 - \beta^{\frac{1}{n}}.\tag{8.3}
$$

Для закона Пуассона могут быть записаны следующие соотношения

$$
P(q) = \frac{(nq)^m}{m!}e^{-nq}
$$
\n
$$
(8.4)
$$

При  $C = m_0 = 0$  из (8.4) следует

$$
(1-\alpha) = e^{-nq_0}
$$

откула следует

$$
n = -\frac{\ln(1-\alpha)}{q_0};
$$
\n
$$
\beta = e^{-nq_m},
$$
\n(8.5)

откуда следует

$$
q_m = -\frac{\ln \beta}{n}.\tag{8.6}
$$

ii. Задание

Для приведенных ниже вариантов определить необходимый объем выборки *n* и браковочный уровень качества при  $C = 0$ .

### iii. Варианты заданий

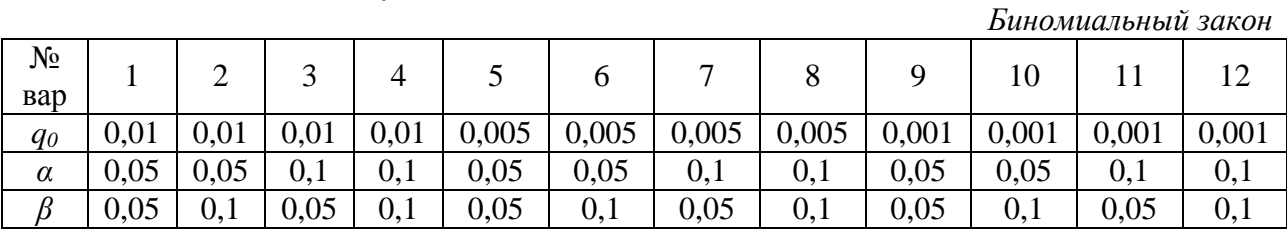

Пуассоновский закон

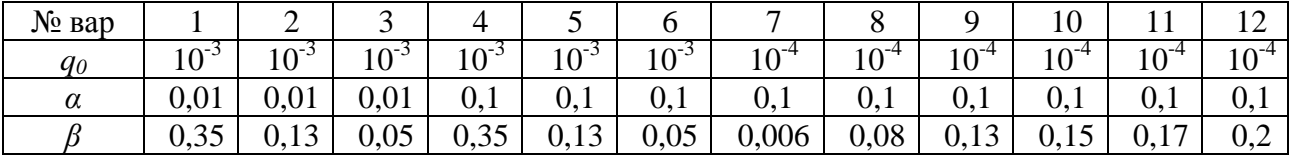

# iv. Последовательность выполнения работы

1. Получить вариант исходных данных.

2. Определить величины *n* и  $q_m$  при  $C = 0$  для случая биномиального закона.

3. Определить величины *n* и  $q_m$  при  $C = 0$  для случая закона Пуассона.

 $29$ Практическое занятие №9

Тема: Анализ моделей изменения параметров объектов.

Цель работы: Приобрести навыки расчетов изменения параметров объектов в процессе эксплуатации.

Необходимые теоретические сведения.  $V_{\text{L}}$ 

Техническое состояние - совокупность подверженных изменению в процессе эксплуатации свойств объекта. В процессе эксплуатации техническое состояние объекта изменяется. Изменение параметров является случайным процессом  $\eta(t)$ , протекающим под воздействием различных эксплуатационных факторов.

Конкретные реализации случайного процесса  $\eta(t)$  могут сильно отличаться друг от друга (сильное перемешивание) и сравнительно слабо (слабое перемешивание). В последнем случае могут использоваться линейные и экспоненциальные модели изменения параметров.

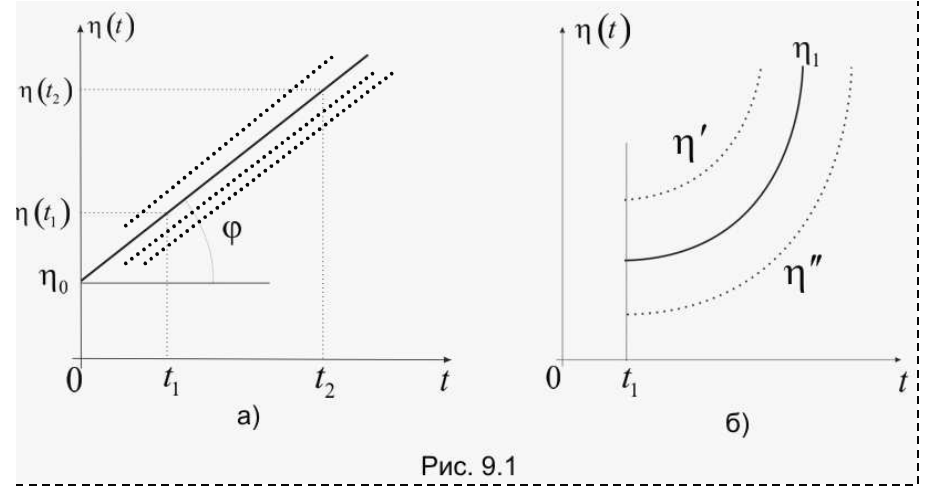

В случае линейной модели уравнение функции  $\eta(t)$  выражается просто

$$
\eta(t) = \alpha t + \eta_0 \tag{9.1}
$$

где  $\alpha = t g \varphi$ .

Если имеются данные по параметру  $\eta(t)$  для двух значений времени  $t_1$  и  $t_2$ , то уравнение прямой (9.1) может быть записано в следующем виде

$$
\eta(t) = \left[ \frac{\eta(t_2) - \eta(t_1)}{t_2 - t_1} \right] \cdot t + \left[ \eta(t_1) - t_1 \frac{\eta(t_2) - \eta(t_1)}{t_2 - t_1} \right] \tag{9.2}
$$

Линейная модель справедлива при постоянной скорости изменения параметра  $\eta(t)$ .

Если скорость U изменения параметра  $\eta(t)$  пропорциональна этому параметру, т. е.

$$
U = \frac{d\eta(t)}{dt} = c + k\eta(t),\tag{9.3}
$$

то, интегрируя правую и левую части этого уравнения при начальных условиях  $t_1$  и  $\bar{\eta}(t_1)$ , получим экспоненциальную зависимость

$$
\overline{\eta}(t) = \left[\overline{\eta}(t_1) + \frac{V}{k}\right] e^{(t-t_1)k} - \frac{c}{k}
$$
\n(9.4)

vi. Варианты заданий

1 вариант. В авиакомпанию поступил новый самолет Ил-96-300 с двигателями ПС-90А. Средний удельный расход топлива в начале эксплуатации составил 0,58 кг/кгс-ч. В дальнейшем расход стал изменяться.

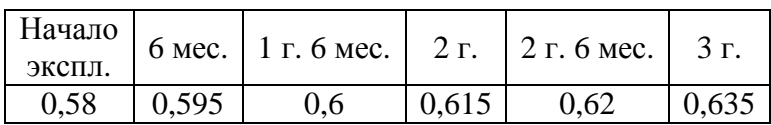

*2* вариант*.* В авиакомпанию поступил после ремонта двигатель НК-8-2У самолета Ту-154. Средний удельный расход топлива в начале эксплуатации после ремонта составил 0,800 кг/кгс·ч. В дальнейшем расход стал изменяться.

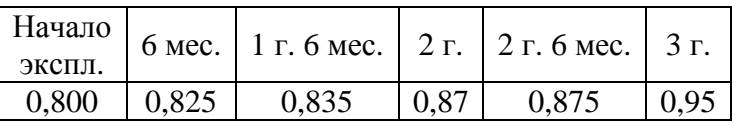

Сформировать модель изменения этого параметра. vii. Последовательность выполнения работы

1. Получить вариант исходных данных.

- 2. Построить график изменения параметров.
- 3. Сформировать модель изменения этого параметра.

Практическое занятие №10  $2.10.$ 

Тема: Формирование моделей полумарковских процессов эксплуатации объектов.

Цель работы: Приобрести навыки формирования и анализа полумарковских процессов эксплуатации.

2.10.1. Необходимые теоретические сведения.

Случайный процесс, при котором переходы между состояниями являются Марковскими, а времена нахождения в любом из состояний описываются произвольной функцией распределения  $(R)$ **TOM** числе постоянным временем). называется полумарковским.

Один из характерных примеров полумарковского процесса эксплуатации - замена агрегата. Замена агрегата может быть вызвана следующими причинами:

- замена после отработки заданного ресурса  $T_{n}$ ;  $\bullet$
- замена при отказе агрегата  $(\eta(t) \ge \eta^{**})$ ,  $\eta^{**}$  технический параметр, при  $\bullet$ достижении которого наступает отказ;
- замена при достижении допустимого уровня  $\eta^*$  параметра  $(\eta(t) \ge \eta^*)$  при непрерывном контроле (профилактическая замена);
- замена при достижении допустимого уровня  $\eta^*$  параметра при дискретном контроле.

Процесс эксплуатации с заменой агрегата может быть представлен как процесс нахождения агрегата в следующих состояниях:

- И исправен (использование на самолете);
- Н неисправен;
- В восстановление;
- 3 профилактическая замена;
- С хранение на складе;
- П проверка исправности.

В настоящей работе рассматривается процесс с одной неисправностью и схемы замены по наработке и профилактическая замена при непрерывном контроле.

Граф состояний замены по наработке

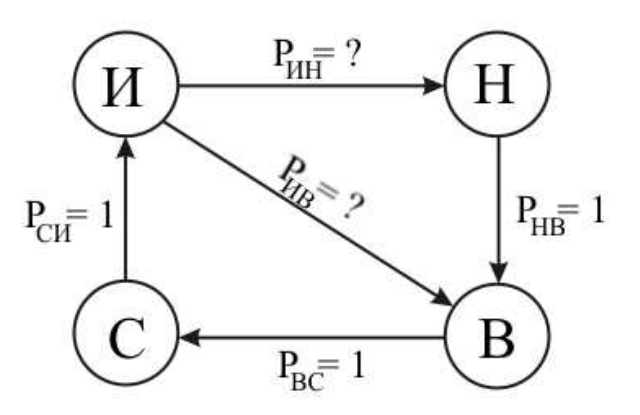

Уравнения: Для состояния И:

$$
\pi_{C}P_{CH} - \pi_{H}P_{HB} - \pi_{H}P_{HH} = 0 \quad (10.1)
$$

Для состояния Н:

$$
\pi_{H}P_{HH} - \pi_{H}P_{HB} = 0 \qquad (10.2)
$$

Для составния В:  
\n
$$
\pi_{H}P_{HB} + \pi_{H}P_{HB} - \pi_{B}P_{BC} = 0
$$
\n(10.3)

$$
\pi_B P_{BC} - \pi_C P_{CH} = 0 \tag{10.4}
$$

Нормировочное условие:

$$
\pi_H + \pi_H + \pi_B + \pi_C = 1 \qquad (10.5)
$$

Решение лает:

$$
\pi_{H}=\frac{P_{UH}}{3+P_{UH}};\pi_{H}=\pi_{C}=\pi_{B}
$$

Граф состояний замены при непрерывном контроле

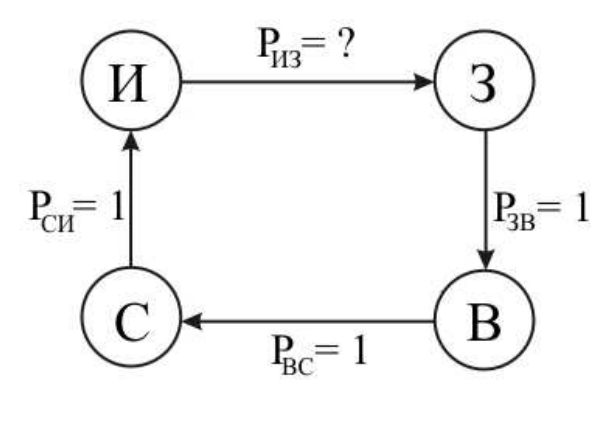

Уравнения: Для состояния И:

$$
\pi_{C}P_{CH} - \pi_{H}P_{H3} = 0 \quad (10.6)
$$

Для состояния С:

$$
\pi_B P_{BC} - \pi_C P_{CH} = 0 \quad (10.7)
$$

Для состояния В:  $\pi_{3}P_{3B} - \pi_{B}P_{BC} = 0$  (10.8)

Для состояния З:

$$
\pi_{\rm H} P_{\rm H3} - \pi_{\rm 3} P_{\rm 3B} = 0 \quad (10.9)
$$

Нормировочное условие:

$$
\pi_{H} + \pi_{C} + \pi_{3} + \pi_{B} = 1 \quad (10.10)
$$

Решение дает:

$$
\pi_{C} = \pi_{H} P_{H3} ; \pi_{B} = \pi_{C} = \pi_{H} P_{H3} ; \pi_{3} = \pi_{B} = \pi_{H} P_{H3} ; \pi_{3} = \pi_{H} P_{H3}
$$
\n
$$
\pi_{H} + \pi_{H} P_{H3} + \pi_{H} P_{H3} + \pi_{H} P_{H3} = 1; \pi_{H} (1 + 3 P_{H3}) = 1; \pi_{H} \frac{1}{1 + 3 P_{H3}}
$$

### 2.10.2. Задание

Для схем замен по наработке и при непрерывном контроле составить графы состояний и определить величины  $\pi$ <sub>i</sub> нахождения агрегата в каждом состоянии в соответствии с приведенными ниже вариантами заданий.

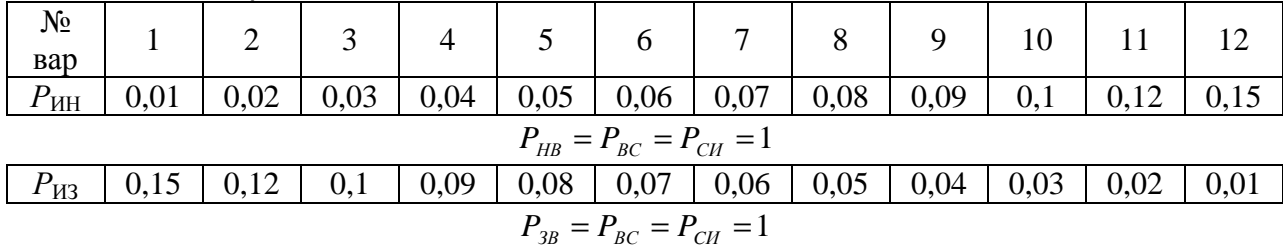

2.10.3. Варианты заданий

Практическое занятие №11  $2.11.$ 

Тема: Анализ регрессивных моделей характеристик процессов функционирования объектов.

Цель работы: Приобрести навыки составления и анализа регрессивных моделей функционирования объектов.

2.11.1. Необходимые теоретические сведения.

Регрессия - зависимость среднего значения какой-либо случайной величины от некоторой другой случайной величины или от нескольких случайных величин.

По данным индивидуальных наблюдений значений случайных величин эти наблюдения можно нанести на координатную сетку. Каждому значению х будет соответствовать свое значение у. В результате мы получим множество точек, отражающих индивидуальные наблюдения (рис. 11.1).

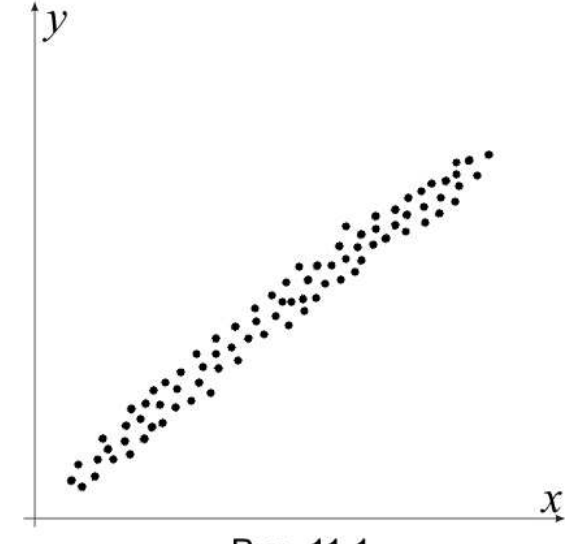

Рис. 11.1

Чтобы выявить характер зависимости между изменениями двух случайных величин, необходимо произвести обработку полученных экспериментальных данных.

Один из методов обработки состоит в следующем. Производится группирование экспериментальных данных по какому-либо признаку (например, по типам самолетов), определяются средние значения по группам и по этим средним значениям строится график зависимости  $y = f(x)$ .

Второй, более громоздкий, путь состоит в построении этой зависимости методом наименьших квадратов.

Заключительным этапом регрессивного анализа является подбор функции, наилучшим образом отражающей зависимость  $y = f(x)$ . Такими функциями могут быть линейные, квалратичные, полиномолальные, экспоненциальные и т. п.

Рассмотрим способ подбора линейной функции. Общий вид линейной функции есть

$$
y = a + bx \tag{11.1}
$$

Зададимся условием, что линия регрессии должна проходить через две характерные точки  $(x_1, y_1)$  и  $(x_2, y_2)$ .

Для определения постоянных а и b имеем систему двух уравнений

$$
y_1 = a + bx_1
$$
  
\n
$$
y_2 = a + bx_2
$$
 (11.2)

Решаем эту систему

$$
y_2 - y_1 = b(x_2 - x_1)
$$

$$
b = \frac{y_2 - y_1}{x_2 - x_1} \tag{11.3}
$$

 $\overline{M}$ 

$$
a = y_1 - \frac{y_2 - y_1}{x_2 - x_1} x_1 \tag{11.4}
$$

или

$$
a = y_2 - \frac{y_2 - y_1}{x_2 - x_1} x_2 \tag{11.5}
$$

Сущность метода наименьших квадратов состоит в том, что подбирается функция  $f(x)$  так, чтобы сумма квадратов отклонений значений  $y_i$  от  $f(x_i)$  была минимальной

$$
\sum_{i=1}^{n} \left[ y_i - f\left(x_i\right) \right]^2 = \min \tag{11.6}
$$

Рассмотрим один из практических способов реализации метода нименьших квадратов.

Пусть в опыте зарегистрирована совокупность значений  $(x_i, y_i)$ . Подготовительные вычисления выполняются в соответствии с таблицей 11.1.

Таблица 11.1

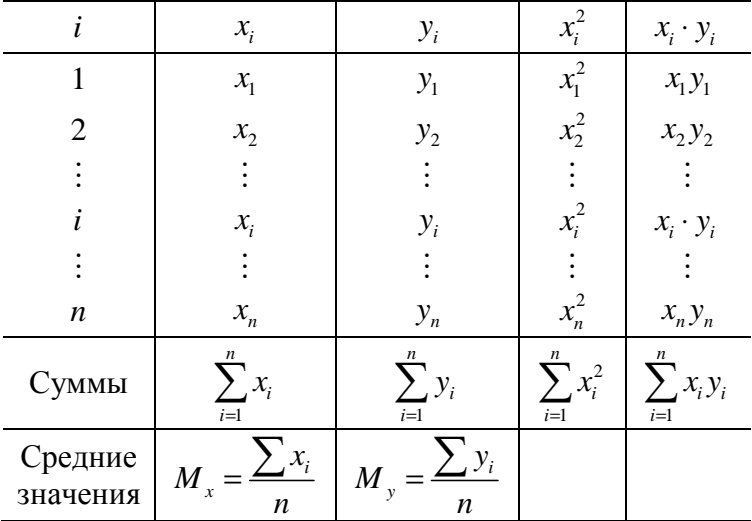

Значения величин а и b вычисляются по следующим формулам

$$
b = \frac{\sum_{i=1}^{n} x_i y_i - n M_x M_y}{\sum_{i=1}^{n} (x_i)^2 - n (M_x)^2}
$$
(11.7)

$$
a = M_{v} - bM_{x} \tag{11.8}
$$

Если функция  $f(x)$  предполагается нелинейной, то подбор подходящей зависимости требует определенного навыка. Подбирается такой вид функции, которая по исслелователя наилучшим образом отражает распространение мнению экспериментальных точек.

В некоторых случаях вид этой функции может быть определен исходя из физической сущности решаемой задачи.

Если предполагаемая функция нелинейная, то определение ее параметров может быть сделано как и для линейной функции, исходя из требования прохождения функции через некоторые опорные точки. Проиллюстрируем этот метод на примере квадратичной функции

$$
= a + bx + cx^2 \tag{11.9}
$$

Для трех базовых точек  $(x_1, y_1), (x_2, y_2)$  и  $(x_3, y_3)$  имеем систему уравнений

$$
y_1 = a + bx_1 + cx_1^2
$$
  
\n
$$
y_2 = a + bx_2 + cx_2^2
$$
  
\n
$$
y_3 = a + bx_3 + cx_3^2
$$
\n(11.10)

Из решения этой системы уравнений определяем значения величина, b и с.

Если предполагаемая функция есть функция степенного вида  $y = ax^b$ , то целесообразно экспериментальные точки нанести в логарифмической системе координат. В этом случае точки должны лечь примерно на одну прямую линию.

Уравнение этой прямой будет иметь вид

где

 $z = C + bu$  $(11.11)$  $z = \lg y$  $C = \lg a$  $u = \lg x$ 

Определив постоянные С и b в функции (11.11), как это описано для линейной функции, получаем значение  $a = 10^c$  и окончательный вид функции

$$
y = 10c xb
$$
 (11.12)

# 2.11.2. Варианты заданий

1 Вариант. В таблицах 11.2, 11.3, 11.4 и 11.5 приведены данные по взлетным массам ти величине тяги двигателей  $P$  для самолетов различных классов. Провести анализ зависимости  $P = f(m)$ , построить линию регрессии и подобрать функцию, отражающую эту зависимость.

Таблица 11.2. Самолеты местных воздушных линий

| Типы самолетов                |      |      |      | $R_{K-40}$   A <sub>H</sub> -24   A <sub>H</sub> -28   $M_{\text{II}}$ -114 |
|-------------------------------|------|------|------|-----------------------------------------------------------------------------|
| Взлетная масса, т             |      |      |      |                                                                             |
| Взлетная тяга двигателей, кгс | 3000 | 5100 | 1920 | 5000                                                                        |

Таблица 11.3. Самолеты ближних магистральных воздушных линий

| Типы самолетов                                        |      |      | Ту-134   Як-42   МД-81 |
|-------------------------------------------------------|------|------|------------------------|
| Взлетная масса, т                                     | 47.0 | 57.0 | 63,5                   |
| Взлетная тяга двигателей, кгс   13600   13000   17400 |      |      |                        |

Таблица 11.4. Средне магистральные пассажирские самолеты

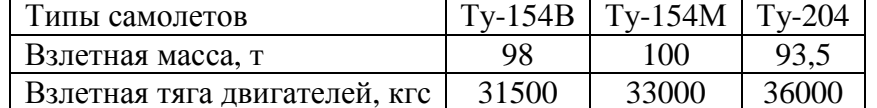

Таблица 11.5. Дальне магистральные пассажирские самолеты

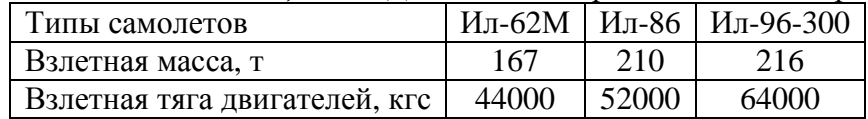

2 Вариант. В таблице 11.6 приведены данные о налетах на отказ, выявленные в полете  $T_n$ , а в таблице 11.7 – на отказ, выявленные на земле  $T_c$  и соответствующие им взлетные массы самолетов $m_{\alpha}$ . Провести анализ зависимостей $T_n = f(m_{\alpha}) \times T_1 = f(m_{\alpha})$ , построить линии регрессии и подобрать функции, иллюстрирующие эти зависимости.

Таблица *11.6* 

| Взлетная масса, т            |  | 48 87 |    |  |
|------------------------------|--|-------|----|--|
| Налет на отказ.              |  |       |    |  |
| выявленный в полете, $T_{n}$ |  | 78 58 | 61 |  |

Таблица *11.7* 

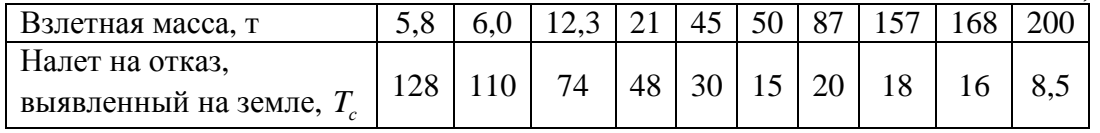

# 2.11.3. Последовательность выполнения работы

- 1. Получить вариант работы.
- 2. Нанести на координатную сетку исходные данные варианта задания.
- 3. Сделать предположение о характере регрессионной зависимости.
- 4. В случае предположения о линейной функции произвести обработку исходных данных методом наименьших квадратов.
- 5. Построить линию регрессии и записать выражение, описывающее линию регрессии.